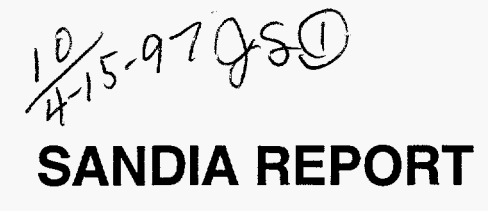

SAND97-8245 • UC-406<br>I . Unlimited Release<br>Printed March 1997 Printed March 1997

**w** 

M97052496

# Modification of the Sandia National Laboratories/CaIifornia Advanced Coordinate Measuring Machine for High Speed Scanning

**J. M. Baldwin, R. D. Pilkey, R. M. Cassou, K. D. Summerhays, R. P. Henke** 

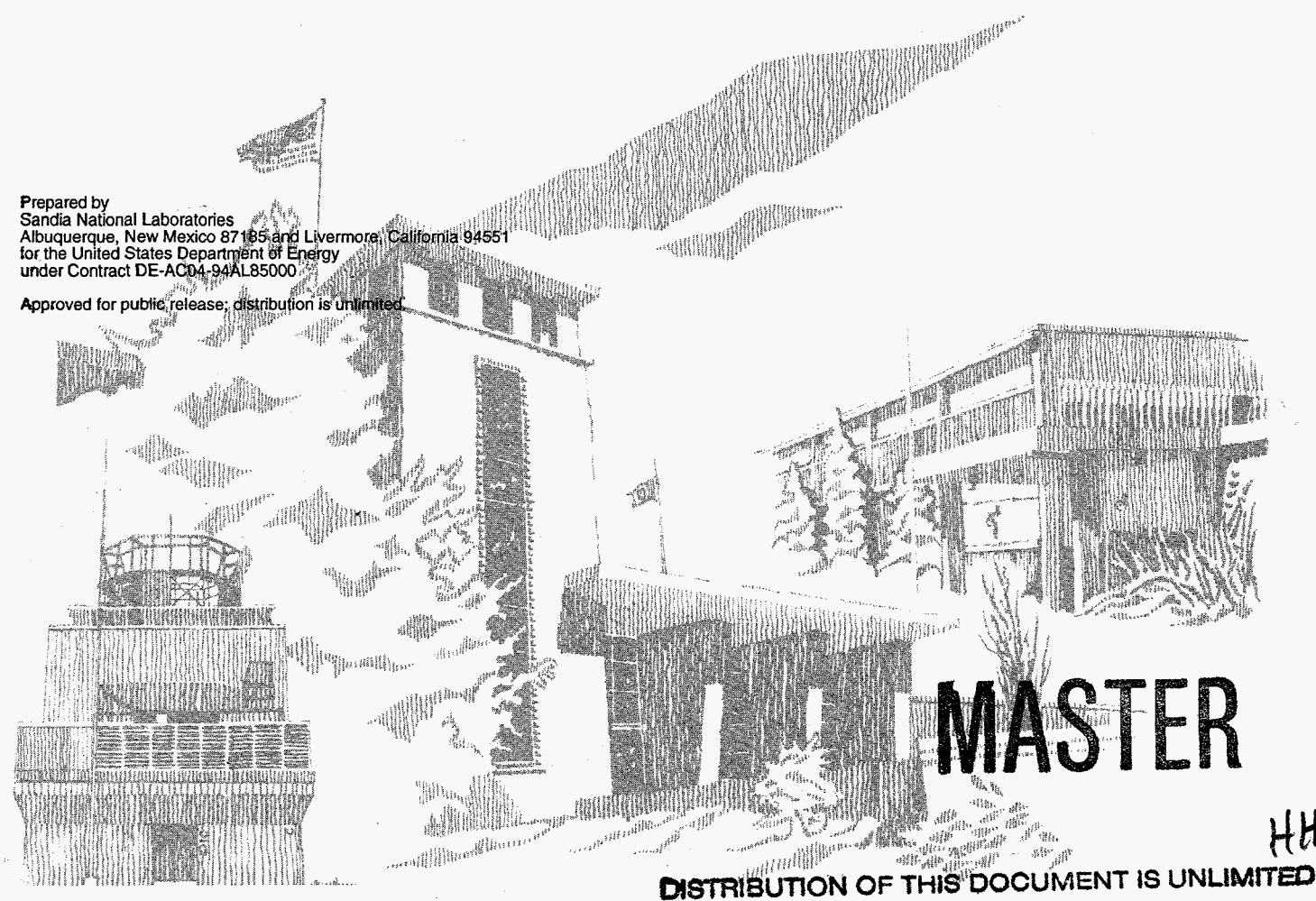

SF2900Q(8-81)

Issued by Sandia National Laboratories, operated for the United States Department of Energy by Sandia Corporation. **NOTICE:** This report was prepared as an account of work sponsored by an agency of the United States Government. Neither the United States Government nor any agency thereof, nor any of their employees, nor any of the contractors, subcontractors, or their employees, makes any warranty, express or implied, or assumes any legal liability or responsibility for the accuracy, completeness, or usefulness of any information, apparatus, product, or process disclosed, or represents that its use would not infringe privately owned rights. Reference herein to any specific commercial product, process, or service by trade name, trademark, manufacturer, or otherwise, does not necessarily constitute or imply its endorsement, recommendation, or favoring by the United States Government, any agency thereof or any of their contractors or subcontractors. The views and opinions expressed herein do not necessarily state or reflect those of the United States Government, any agency thereof, or any of their contractors or subcontractors.

This report has been reproduced from the best available copy.

.

Available to DOE and DOE contractors from:

Office of Scientific and Technical Information **P.O.** Box 62 Oak **Ridge TN 37831** 

Prices available from (61 5) 576-8401, **FTS** 626-8401.

Available to the public from:

National Technical Information Service **U.S.** Department of Commerce 5285 Port Royal Rd. Springfield, VA 22161

#### **DISCLAIMER**

This **report** was prepared **as** an account of work sponsored by an agency of the United States Government. Neither the United States Government nor any agency thereof, nor any of their employees, make any **warranty,** express or implied, or assumes any legal liability or responsibility for the accuracy, completeness, or usefulness of any information, appa**ratus,** product, or process disclosed, or represents that its use would not infringe privately **owned** rights. Reference herein to any specific commercial product, process, or **service** by trade name, trademark, manufacturer, or otherwise does not necessarily constitute or imply its endorsement, recommendation, or favoring by the United States Government or any agency thereof. The views and opinions of authors expressed herein do not necessarily state or reflect those of the United States Government or any agency thereof.

## **DISCLAIMER**

**Portions of this document may be illegible in electronic image products.** *Images* **are produced from the best available original dOl.ument** 

UC-406

### **SAND97-8245**  Unlimited Release Printed March 1997

# **MODIFICATION OF THE SANDIA NATIONAL LABORATORIES/CALIFORNIA ADVANCED COORDINATE MEASURING MACHINE FOR HIGH SPEED SCANNING**

Jon M. Baldwin, Robert D. Pilkey Integrated Manufacturing Systems Sandia National Laboratories/California

Ronald M. Cassou, Kim D. Summerhays University of San Francisco San Francisco, California

> Richard P. Henke MicroVu Windsor, California

#### **ABSTRACT**

The Moore M48V high accuracy coordinate measuring machine (CMM), while mechanically capable of exact measurement of physical artifacts, is not, in its original configuration, well suited for rapid gathering of high density dimensional information. This report describes hardware and software modifications to the original control and data acquisition system that allow relatively high speed scanning of cylindrical features. We also estimate the accuracy of the individual point data on artifacts measured with this system and provide detailed descriptions of the hardware **and**  software apparatus as an aid to others who may wish to apply the system to cylindrical or other simple geometries.

## **CONTENTS**

 $\mathbf{p}_{\alpha}$ 

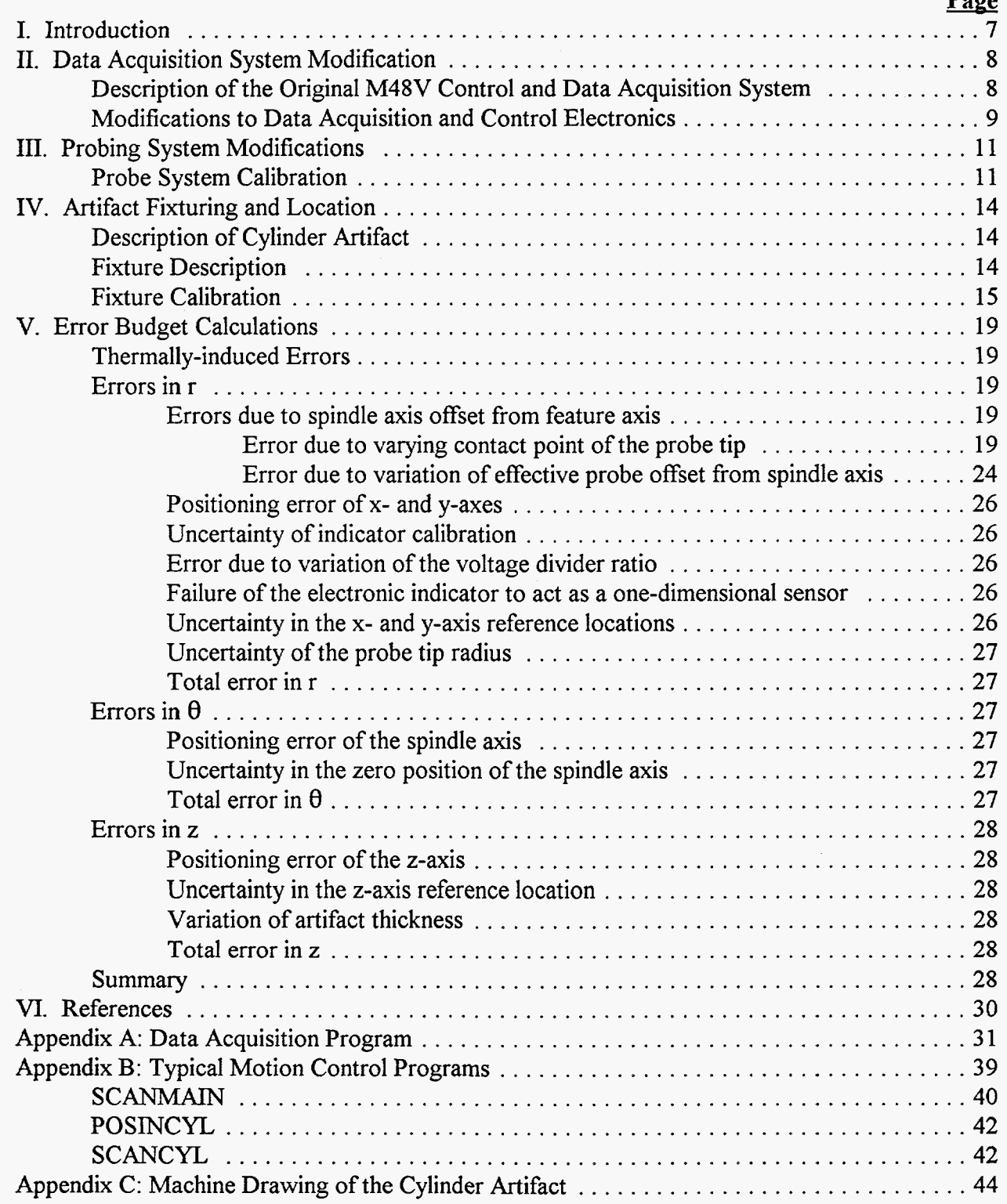

# **ILLUSTRATIONS**

<span id="page-6-0"></span>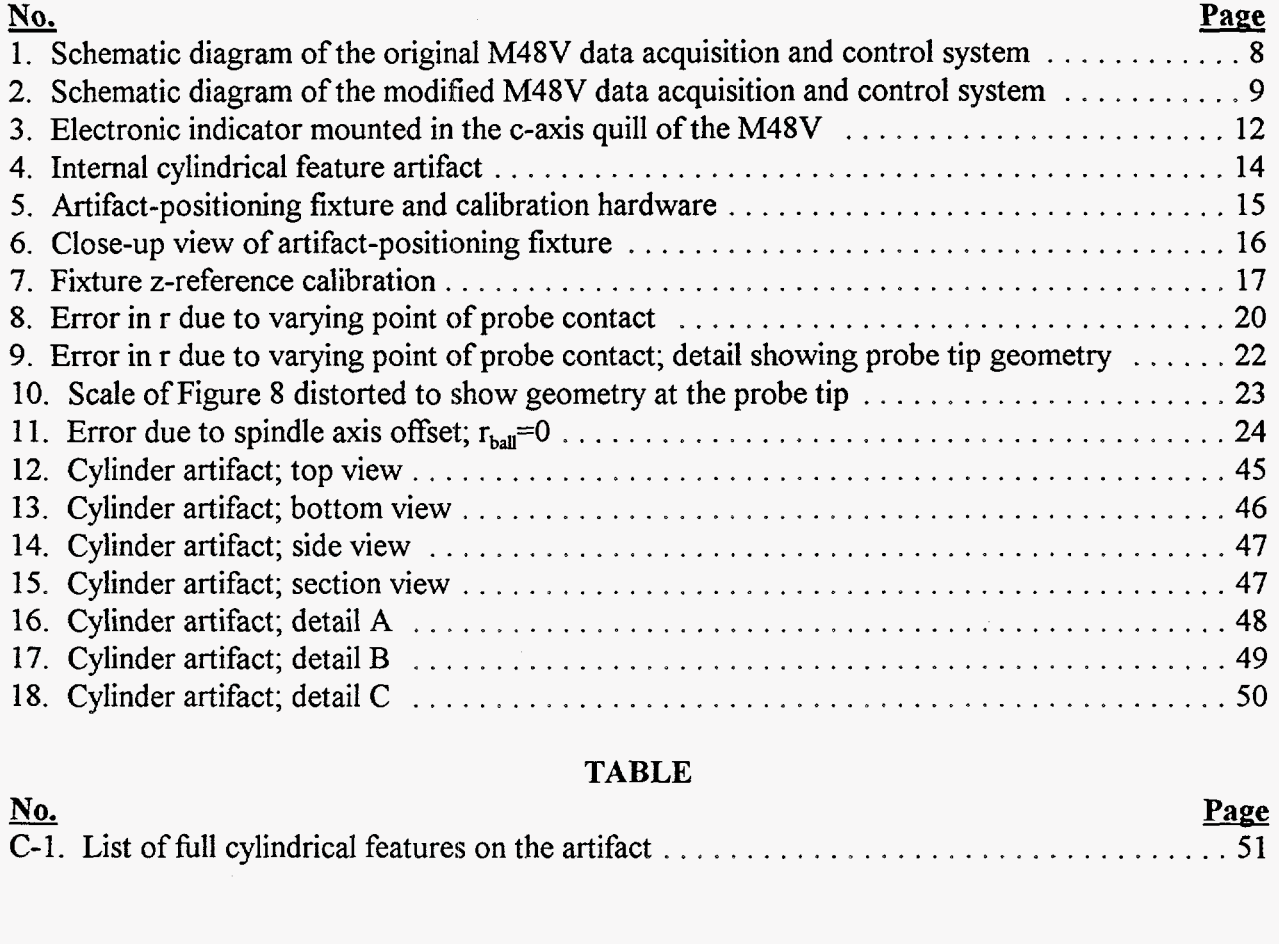

# **TABLE**

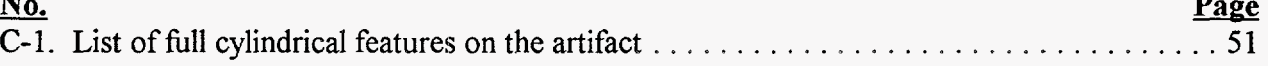

# <span id="page-7-0"></span>**MODIFICATION OF THE SANDIA NATIONAL LABORATORIES/CALIFORNIA ADVANCED COORDINATE MEASURING MACHINE FOR HIGH SPEED SCANNING**

#### I. Introduction

The installation and capabilities of the Moore M48V coordinate measuring machine (CMM) at Sandia National Laboratories, Livermore, California have been described in an earlier report [1]. As normally configured, the M48V is equipped with a 3D analog probe head with 3 axis position sensing capability and can perform three-dimensional measurements of artifacts up to 1220 mm **x**  813 mm  $\times$  508 mm (48 in  $\times$  32 in  $\times$  20 in) in size with a typical volumetric uncertainty of 1.5 µm  $(60 \text{ µin})$  over the measuring volume. Complete performance specifications are given in the above-referenced report. A major limitation of the M48V CMM as originally installed is a low maximum data acquisition rate, about one point per 10 seconds. The original system is thus unsuited for the rapid acquisition of high density dimensional information. Additionally, the standard probing system has a relatively narrow linear dynamic range,  $\pm 0.050$  mm (0.002 in), rendering impossible automated measurement of features with errors approaching that value.

Recent collaborative research, involving workers from Sandia National Laboratories, California, the University of San Francisco and Allied Signal/Federal Manufacturing &Technology Division, has been directed at investigating efficient and accurate methods for sample pattern selection and data analysis in point-sample methods of dimensional metrology [2-41. Key to the success of that work has been the acquisition of high density ( $\approx 10^3$  to  $10^4$  points/feature) data on series of nominally identical machined metal artifacts.

While the M48V is ideally suited to this work from the point of view of accuracy and resolution, the achievable data rate was obviously a prohibitive factor. Additionally, the linear dynamic range of the standard probing system is readily exceeded by many machined surfaces. This report describes modifications to the M48V probing system and data acquisition electronics which relieve these limitations for simple (cylindrical, planar) feature geometries. Following sections of this report describe: a) modifications to the original sensing and data acquisition systems, b) software for CMM control and data acquisition, c) fixturing and datum establishment for artifacts with internal cylindrical features and d) error budget calculations. We also present detailed information on data gathering and motion control programs as well as on the design of the artifact.

*7* 

#### **II.** Data Acquisition System Modification

#### Description **of** the Original **M48V** Control and Data Acquisition Systems

<span id="page-8-0"></span>These systems are described more completely in the earlier report [1]. The following brief description is provided to set the context for the current modifications.

The original control and data acquisition systems are shown schematically in Figure 1. In normal operation, machine control instruction files are created in the Hewlett Packard **330** Series computer and transmitted over a serial connection to the Allen Bradley Series 8200 **CNC**  controller, which drives analog servo amplifiers and, in turn, the machine x-, y-, **z-** and c-axis servo motors.

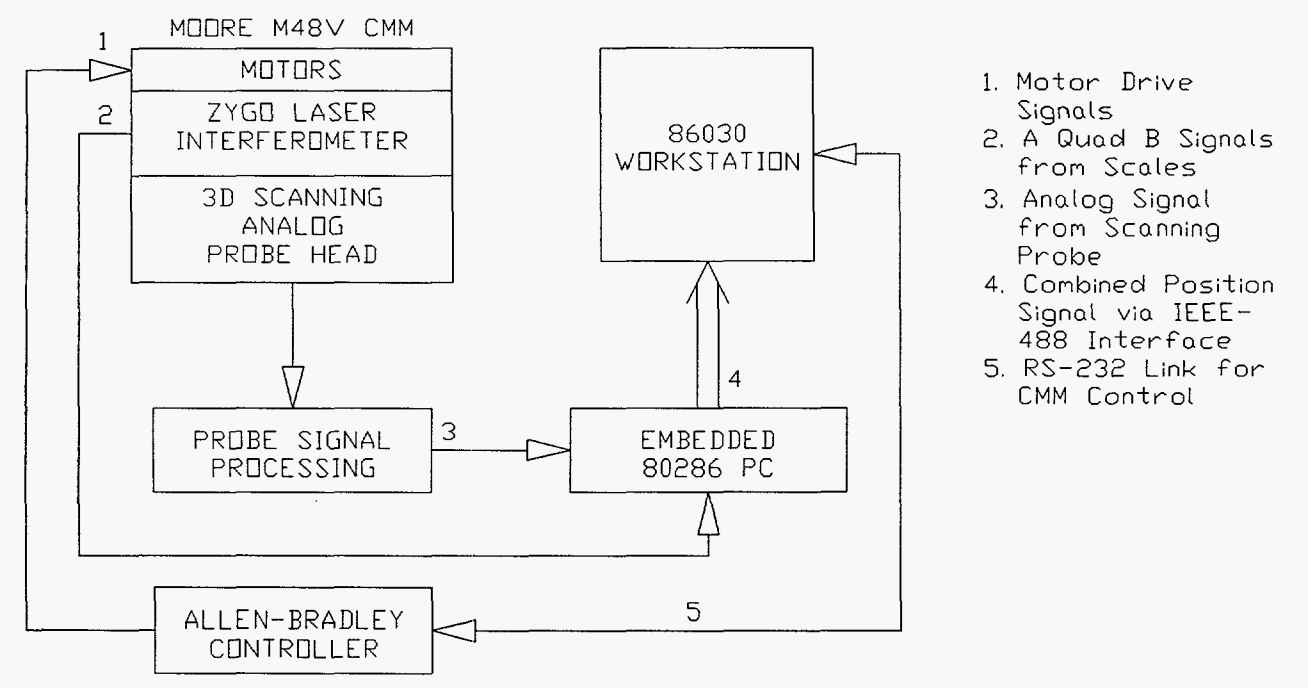

Figure **1.** Schematic diagram **of** the original **M48V** data acquisition and control system.

Machine position information is provided, for the linear axes, by vacuum-path laser interferometers. Spindle axis angular information is provided by a rotary encoder with a resolution of  $10^{-5}$  revolution (0.0036 deg.). The axis position information is delivered, along with **3D** probe deflection information, to an embedded processor which provides probe contact detection and position feedback to the Allen Bradley controller *via* a serial connection and part dimensional information to the Hewlett Packard computer through an **IEEE-488** connection. It **is** a significant feature of the original design that absolute reference indications are not available for any of the machine axes. This limitation persists in the modified system and necessitates much **of** the calibration described in sections to follow,

<span id="page-9-0"></span>Geometric data are processed and measurement reports generated with software executing on the Hewlett Packard computer. The maximum data rate capability of this system is approximately one point per 10 seconds, with the response characteristics of the Tridim probe, the maximum machine speed while probing and the processing power of the Hewlett Packard computer being the major limiting factors.

#### **Modifications to Data Acquisition and Control Electronics**

The modified data acquisition and control system is shown in Figure **2.** All of the major data rate limiting elements of the original system have been replaced.

The original motor drives were retained, along with the Allen Bradley controller. Motion control programs were written in the Allen Bradley control language *[5],* either by direct keypad entry at the Allen Bradley control panel or with a text editor running on the 80386-based computer, in

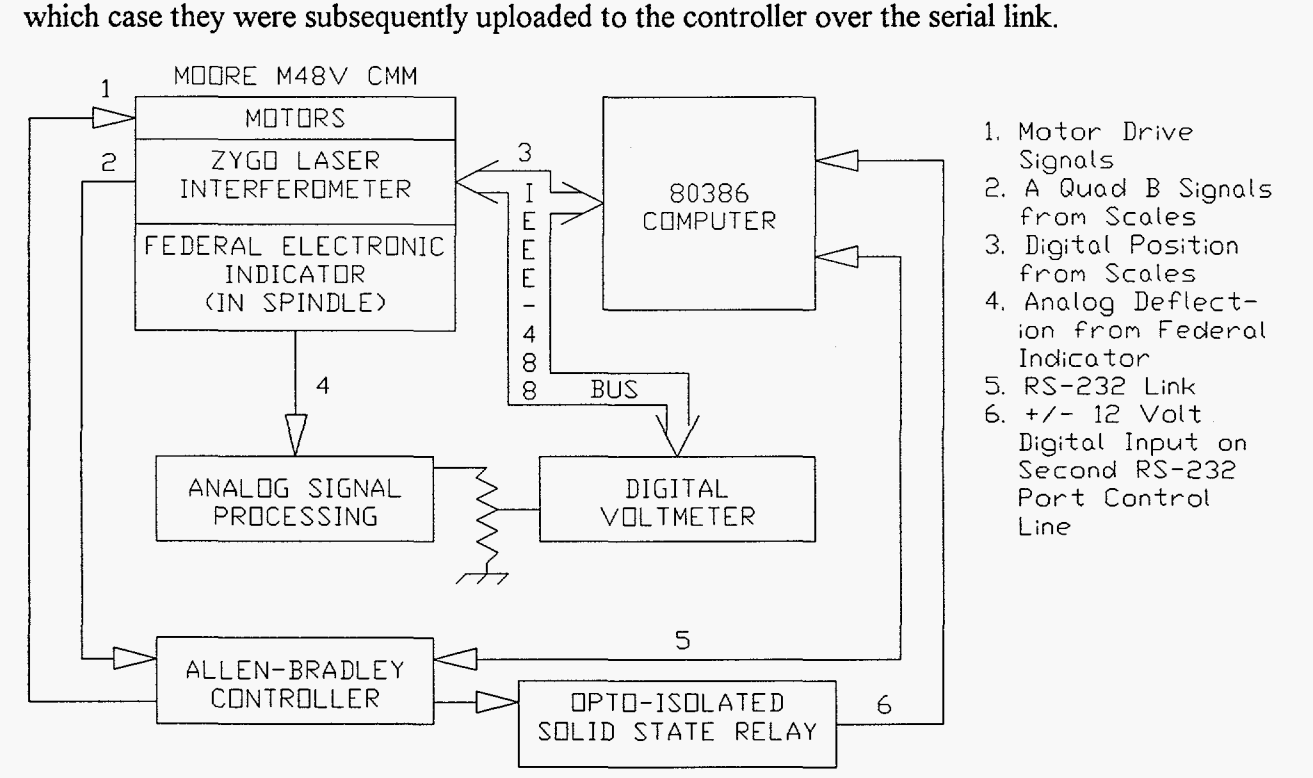

**Figure 2. Schematic diagram of the modified M48V data acquisition and control system.** 

The original probing system was replaced by a Federal electronic indicator mounted in the rotary spindle. The analog output of the electronic indicator was divided by a thin film resistor divider to match the ranges available on the Hewlett Packard Model **3437A** digital voltmeter. The voltage divider had a nominal total resistance of 20  $K\Omega$  and was calibrated with a precision voltage source and a digital voltmeter having a resolution of **1: lo7** of full scale. Thermally-induced resistance fluctuations due to varying power dissipation were a matter for concern. Readings were taken at

applied voltages of one and five volts (nominally, currents of 0.05 and 0.25 ma), waiting in each case for the voltage reading at the divider tap to stabilize. Divider ratios of  $0.400276\pm0.000001$ and  $0.400273\pm0.000002$ , respectively, were observed. The uncertainty in the divider ratio is thus seen to be on the order of 2:10<sup>5</sup>, inclusive of thermal effects. The voltmeter digital output, corresponding to the radial deflection of the indicator, was transmitted over the IEEE-488 bus to the data collection computer.

Axis position data for the linear axes was transmitted from the laser interferometer to the data collection computer over the same EEE-488 bus. In order to maximize data throughput the **x**and y-axis positions were read **only** once per commanded z-axis move and assumed to be constant throughout the move while the c-axis position was assumed to be equal to the commanded position. These measures are not believed to significantly affect the accuracy of the results in view of the observed accuracy of the CMM [ **11** and the small following errors consistently observed (1-2  $\mu$  in for the linear axes and  $1-2 \times 10^{-5}$  revolution for the c-axis). Scanning during data collection was solely along the z-axis. Under these conditions the maximum data acquisition rate was about 80  $(r, \theta)$  pairs/second. Data synchronization with the z-axis scan was achieved by using coolant on/off commands in the motion control program to toggle the solid state relay which, in turn, applied  $a \pm 12$  v signal to one of the control lines of a second serial port.

Typical CMM motion control and data acquisition programs are presented in Appendix B of this report.

#### **m. Probing System Modifications**

<span id="page-11-0"></span>The standard probing system used with the M48V is a Movomatic Tridim<sup>TM</sup> 3-directional analog sensor with a display resolution in each axis of about  $0.025 \mu m$  (1  $\mu$ in). While capable of more than adequate accuracy for the present work, the mechanical response time of this probe and the electrical response of its associated data processing electronics constitute a major limiting element for the rate of data acquisition.

The simple shapes (planar, cylindrical) of interest in the present work, together with the CMM's rotating spindle (not normally used in conjunction with the Tridim probe) permit substitution of a single-axis electronic indicator. The indicator and mounting are shown in Figure **3.** The indicator used in this work was a Federal Model A-D-4331 maximum reciprocal sensitivity of 10  $\mu$ in/v. In this work, it was used at a sensitivity of 200 uin/v giving a linear dynamic range of  $\pm 0.001$  in. While not capable of the dimensional performance of the standard probing system, this will be shown to be more than adequate for the present study.

A separate mechanical setup of the electronic indicator was required for each nominal hole size. The offset of the indicator, relative to the spindle axis of rotation, was adjusted to give an approximately zero indicator output while sweeping a ring gage of the same size as the nominal hole with the spindle coaxial to the ring gage. Generally then, all holes of a given nominal size were scanned in the same measurement run.

#### **Probe System Calibration**

It was necessary to calibrate four aspects of the modified probing system.

First, the spindle axis position of zero rotation must be coincident with the direction of one of the Cartesian machine axes. This was accomplished by rotating the spindle either manually or by move commands entered from the controller console with the indicator bearing against a flat surface (gage block) mounted parallel to one of the Cartesian planes and with the indicator analog meter at maximum sensitivity, until maximum deflection was observed. The spindle axis count was zeroed at that point.

Second, it was necessary to know the linear deflection sensitivity of the indicator. This was determined by moving the indicator through its full range against the same flat surface as used to determine the c-axis zero position and observing the digital voltmeter signal as a function of linear axis position. The laser interferometer indication was taken to be accurate in this step. The least squares computed slope of output voltage vs. position typically had a relative standard deviation of 1:1000  $(\pm 2 \times 10^{-7} \text{ in/V})$ .

Third, the radius of the spherical probe tip was measured with a laser micrometer to an estimated uncertainty of  $\pm 15$  µin.

<span id="page-12-0"></span>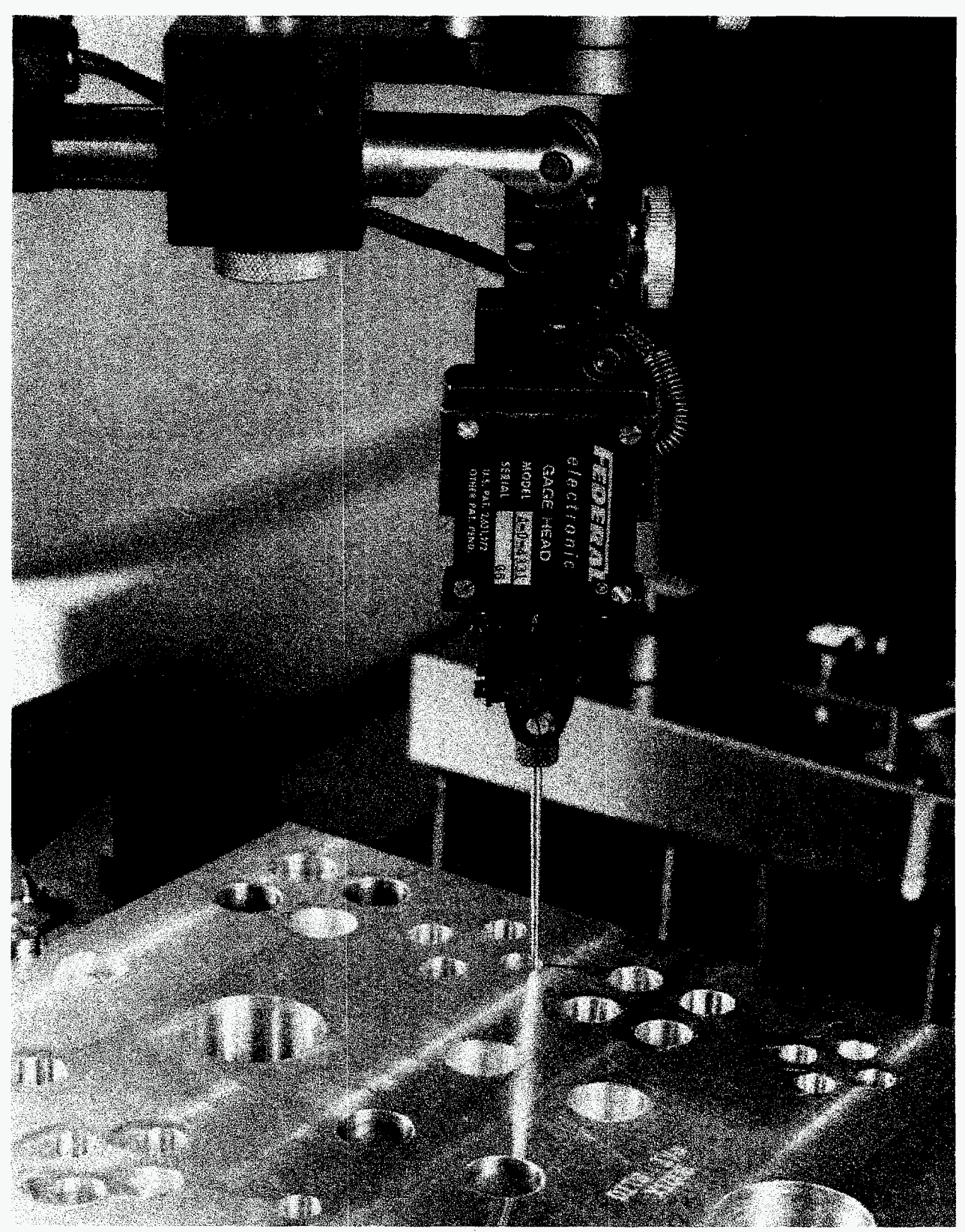

**Figure 3. Electronic indicator mounted in the c-axis quill of the M48V.** 

Finally, it was necessary to know the indicator sweep radius for an output of 0 V with the indicator suitably set for the nominal hole size of the current experiment. This was determined by sweeping a ring gage of a size equal to the nominal hole size. Generally, the ring gage diameter was known to  $\pm 0.5$   $\mu$ m. The spindle was first centered on the ring gage by looking for the point of constant deflection while manually sweeping the ring. Eight voltage readings were then taken at equal angular intervals on the gage and a least squares circle fitted to the data, thereby providing an estimate of the desired quantity. These measurements were taken with the indicator analog meter set for  $\pm 0.001$  in full scale, no voltage divider and reading the voltage with an Hewlett Packard 3455A high resolution voltmeter.

The variation in indicator reading as the ring gage **is** swept can be approximated as

$$
\Delta r = r_{RING} - r_{FED} + A\cos\theta + B\sin\theta
$$

where  $r_{RING}$  is the radius of the ring gage,  $r_{FED}$  is the sweep radius of the electronic indicator,  $\theta$  is the angle of rotation of the spindle and  $r_{\text{FED}}$ , A and B are parameters to be determined. If

$$
D = r_{RING} - r_{FED}
$$

then

$$
\Delta r = D + A \cos \theta + B \sin \theta
$$

which we can fit, in the least squares sense, to the observed data to get an estimate of D and thereby of  $r_{\text{FED}}$ . The standard deviation of D by this method was typically 2  $\mu$ in giving a total uncertainty in  $r_{\text{FFD}}$  of about  $\pm 2.5$   $\mu$ in.

#### **IV. Artifact Fixturing and Location**

#### **Description of Cylinder Artifact**

<span id="page-14-0"></span>The initial subject of this work was a series of 30 nominally identical artifacts intended **to** provide machining process characteristics data on internal cylindrical features. The artifact design is shown schematically in Figure **4. It** contains 50 full internal cylindrical features, through, blind and counterbored, of various sizes and depths, and produced by a variety of machining techniques. All holes were started with a center drill operation, followed by drilling to near nominal size. Some of the holes were further finished by reaming, boring/reaming, plunge end milling, or peripheral milling. Full specifications of the artifact are given in Appendix C.

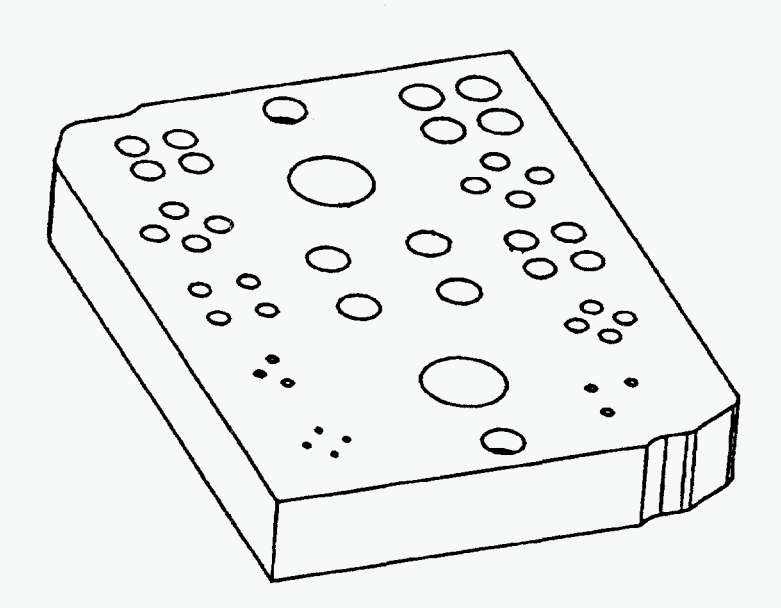

**Figure 4. Internal cylindrical feature artifact.** 

#### **Fixture Description**

The artifact fixturing arrangement is shown in Figures 5 and *6.* The bottom surface of each artifact was mechanically deburred against a granite surface plate prior to measurement. That surface was located against 3-0.0100 in gage blocks which were, in turn, fixed with epoxy cement to a set of *6* in precision parallels placed on the measuring machine table. Part alignment and x-y

<span id="page-15-0"></span>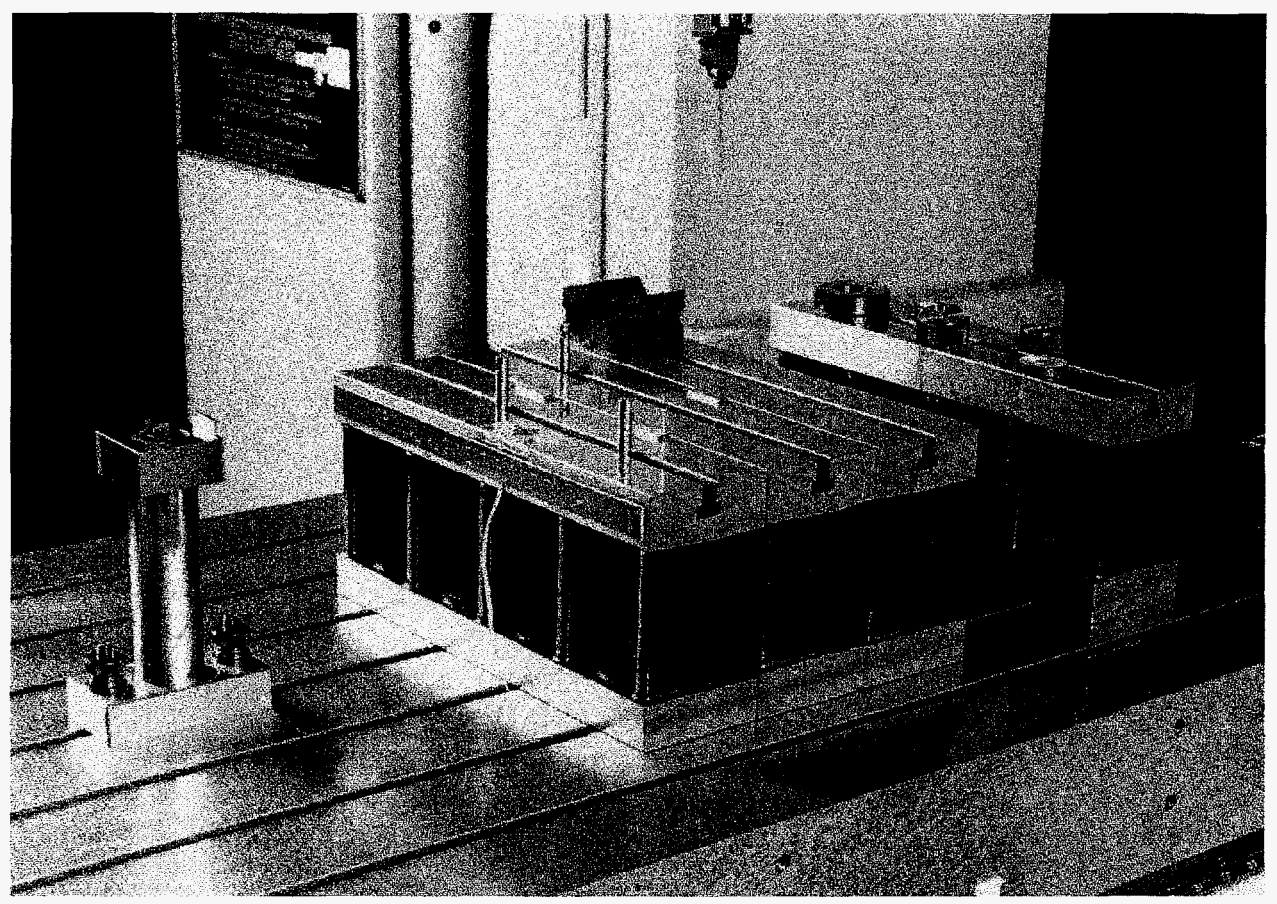

**Figure 5. Artifact-positioning fixture and calibration hardware.** 

location were provided by **3** cylindrical pins fixed in the t-slots of the parallels. Two of these pins were mechanically aligned with the measuring machine y-axis.

#### **Fixture Calibration**

Given the lack of an absolute machine reference, it was necessary to express the motion control program relative to a fixed location on the artifact and then to accurately establish the location of the artifact relative to the current machine scale zero points.

*An* x-y location in the machine's coordinate system was established by assuming the first artifact (serial #002) to be typical of the entire production run. The lower 0.375 in dia reference hole was located in the machine's coordinate system by placing the artifact in the fixture, manually indicating its location with the electronic indicator and noting the **x** and y scale readings. These readings were recorded and entered as parameters of the motion control program (see **Appendix B: Typical Motion Control Programs).** Even though the pair of reference holes were specified as a machining datum they were not of particularly better form (roundness  $\approx 0.0005$  in) than the other cylindrical features and therefore constitute a significant source of error in measured feature locations.

<span id="page-16-0"></span>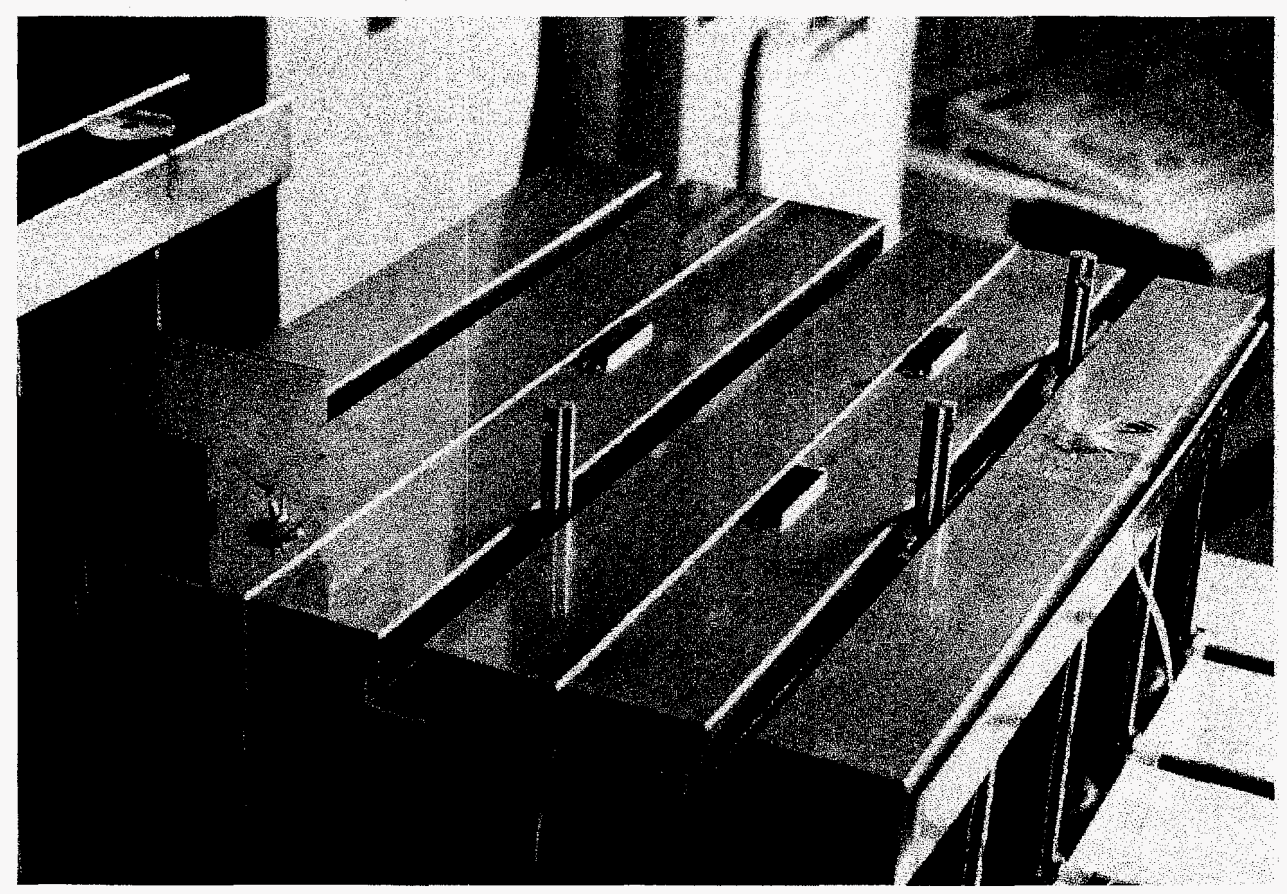

Figure 6. Close-up view of artifact-positioning fixture.

Note that this operation must precede the mechanical adjustment and calibration of the probe described under **Probe System Callibration.** 

**A** z-axis reference was computed as the machine coordinate system location of the top surface of artifact *w2* when in position in the fixture. **A** V-block with **an** included angle of approximately 90" was measured on a utility (0.0001 in resolution) coordinate measuring machine and found to have an included angle of  $2\theta = 89.950 \pm 0.001^{\circ}$  and a distance from the bottom of the V-groove to the base of  $d = 0.4404 \pm 0.0002$  in (standard deviation). The block was then aligned with the machine x-axis and fixed to the top of the parallel. Refer to Figure 7. The spindle was rotated so that the indicator sensitive direction was parallel to the machine y-axis, the machine y location adjusted to null the indicator against one face of the V and the **y-** and z-axis positions noted. The spindle was then rotated 180" and the process repeated at the other face and the same *xz*  location. Then if the probe tip radius is  $r_{\text{ball}}$ , the difference of the y-axis coordinates of the probe tip center locations is  $\Delta y$ , the half angle of the V-block is  $\theta$ , the remaining quantities are as defined in Figure 7 and we take the symmetry plane of the V to be perpendicular to the base we can calculate the total width of the V at the center of the probe tip:

<span id="page-17-0"></span>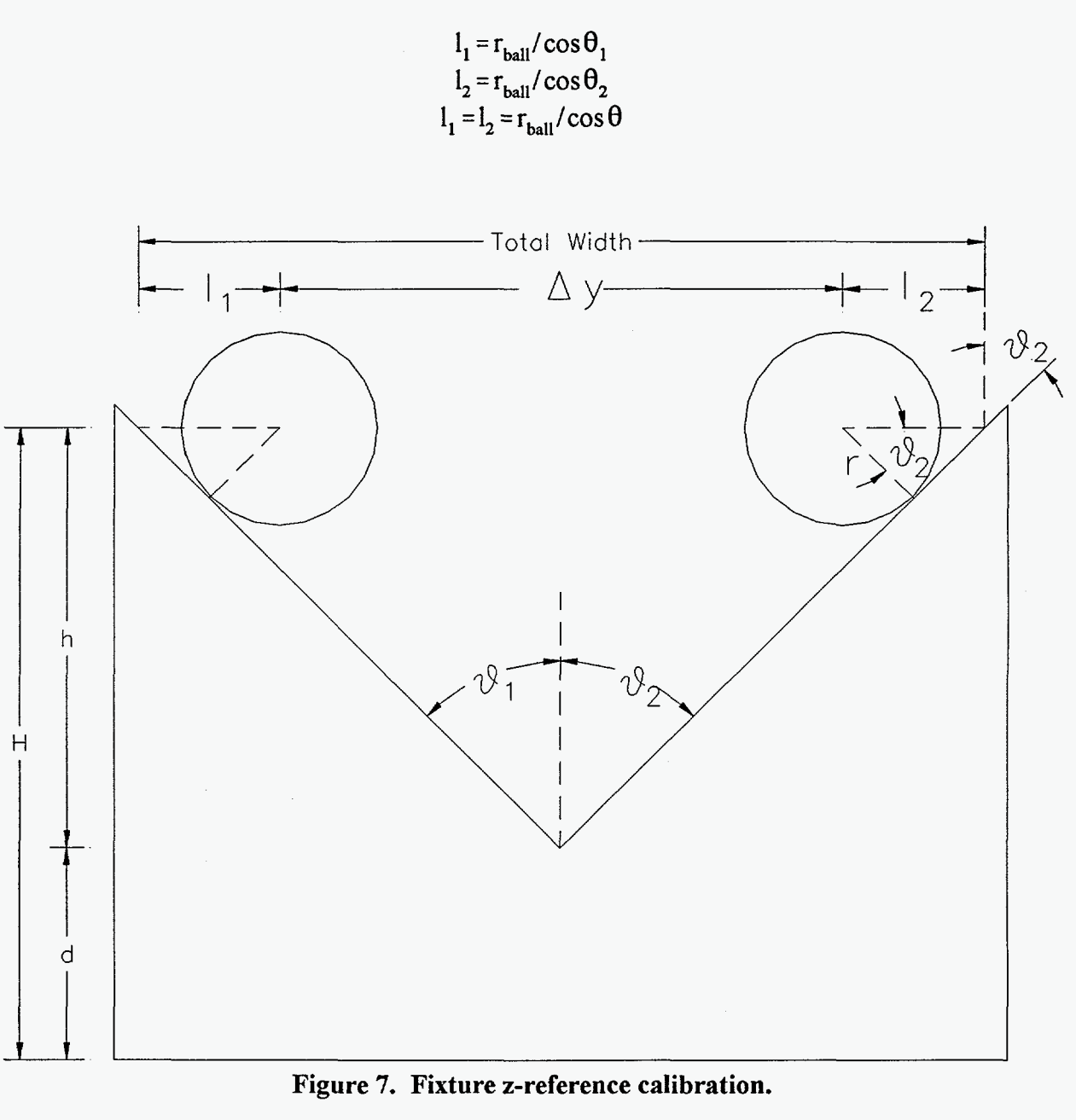

**Figure 7. Fixture z-reference calibration.** 

Then if  $\Delta y_{AB}$  is the <u>indicated</u> difference in y-axis position at the two null locations and  $r_{FED}$  is the sweep radius of the indicator as determined earlier

$$
\Delta y = \Delta y_{AB} + 2 (r_{FED} - r_{ball})
$$

and

total width = 
$$
W_T = l_1 + l_2 + \Delta y
$$
  
\n $W_T = 2r/\cos\theta + \Delta y_{AB} + 2(r_{FED} - r_{ball})$ 

Again invoking the assumption that  $\theta_1 = \theta_2 = \theta$  we have

$$
W_T = 2h \tan \theta
$$

**By** combining these last two expressions and rearranging,

$$
h = \frac{1}{(2\tan\theta)} \left[ 2r \left( \frac{1}{(\cos\theta)} - 1 \right) + \Delta y_{AB} + 2r_{FED} \right]
$$

Adding the measured distance, d, from the bottom of the V to the bottom of the block, we get for the z distance from the probe tip center to the bottom of the V-block:

$$
H = \frac{1}{(2 \tan \theta)} \left[ 2 r_{ball} \left( \frac{1}{\cos \theta} - 1 \right) + \Delta Y_{AB} + 2 r_{FED} \right] + d
$$

and the machine coordinate system z location of the top of an artifact is

$$
z_{\text{ref}} = z_{\text{ball}} - H + h_{\text{gage}} + z_{\text{part}}
$$

where  $z_{\text{ball}}$  is the machine coordinate z position of the center of the ball when probing the V-block, *h<sub>gage</sub>* is the height of the supporting gage blocks and  $z_{part}$  is the measured height of the artifact.

#### **V. Error Budget Calculations**

<span id="page-19-0"></span>It is of interest to have an estimate of the error in each of the three coordinates defining the probe point of contact with the artifact. In general, there are several sources of error in each coordinate. In most instances, we are able to estimate the worst case error. Errors that can reasonably be judged out of hand to be insignificant will not be treated. All error estimates are thought to represent the total worst-case error bandwidth. The total error in each coordinate is obtained by combining as the rms sum all the significant error sources.

It is, furthermore, interesting to consider the effect of errors in the individual point coordinates on the accuracy of derived parameters. Ideally, the individual point errors could be propagated through subsequent fitting algorithms to yield estimates of the resultant errors in the defining parameters of the fitted shapes. Such consideration is beyond the scope of this report. We will limit our consideration to enumeration of the most influential error source(s) for each defining parameter of the fitted cylinder. Extension to other simple geometries is straightforward.

#### **Thermally-induced errors**

Thermal control of the measuring machine environment was described in the earlier report [1]. Room temperature control of  $\pm$  0.12  $\degree$ C is generally achieved. The measured artifacts are fabricated from aluminum and are the system component most strongly influenced by temperature. Artifact temperature was monitored and generally was constant to better than  $\pm$  0.1 °C. Over the approximately 10 inch largest dimension of the artifact this would be represented by a length change of about 12  $\mu$ in or on the order of 1/10 or less of that value over a single feature.

### **Errors in r**

#### **Errors due to spindle axis offset from feature axis**

#### Error due to varying contact point of the probe tip

This is the error caused by contacting the (possibly perfectly circular) feature surface with a probe of finite radius when the spindle axis is not coincident with the feature center. Refer to Figures **8**  -10. C is the center of the measured feature and C' is the center of rotation of the spindle. r is the true feature radius, r' the apparent feature radius and  $\Delta r$  the distance between C and C', with the angles  $\alpha$  and  $\psi$  as shown in the figures. We first need to find  $\psi(\alpha, r, \Delta r)$ :

$$
(\Delta r)^2 = r^2 + r'^2 - 2rr'\cos\psi
$$

and

<span id="page-20-0"></span>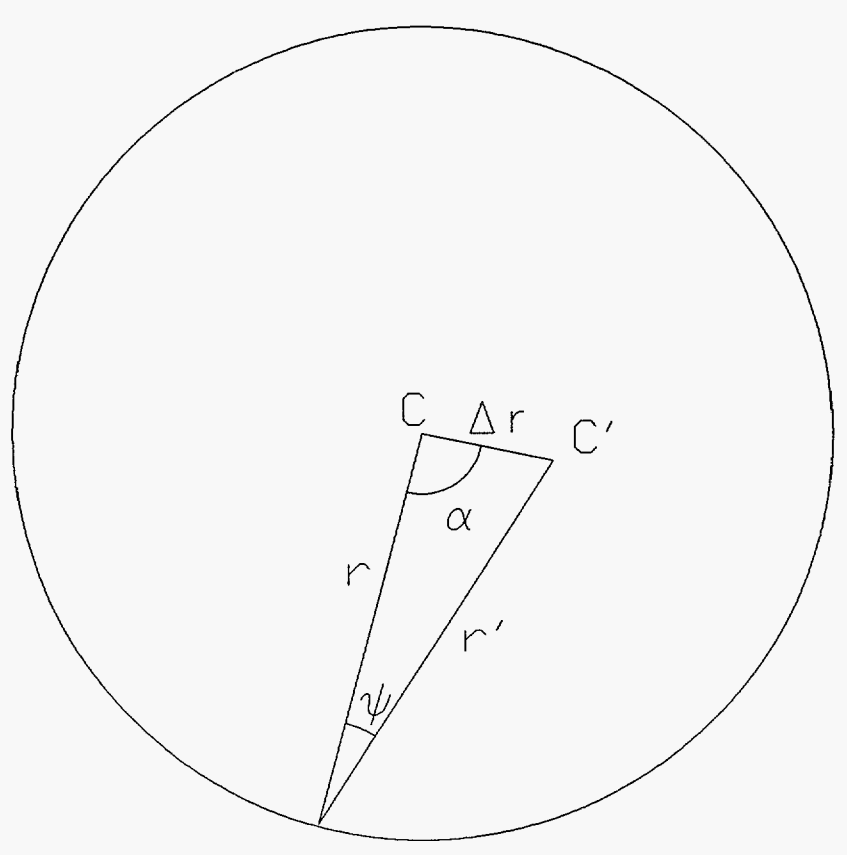

**Figure 8. Error in r due varying point of probe contact.** 

 $r'^2 = r^2 + (\Delta r)^2 - 2r\Delta r \cos \alpha$ 

Combining these expressions,

$$
(\Delta r)^{2} = \left[2r^{2} + (\Delta r)^{2} - 2r\Delta r\cos\alpha\right] - 2r\left[r^{2} + (\Delta r)^{2} - 2r\Delta r\cos\alpha\right]^{1/2}\cos\psi
$$

and rearranging,

$$
\cos \psi = \left[1 - \frac{\Delta r}{r} \cos \alpha\right] \left[1 + \left(\frac{\Delta r}{r}\right)^2 - 2\left(\frac{\Delta r}{r}\right) \cos \alpha\right]^{-1/2}
$$

When  $\psi$  is a maximum we will have the maximum error due to not always contacting the same point on the probe tip. For maximum  $\psi$ , cos  $\psi$  will be a minimum so at that point we will have

$$
\frac{d(\cos \psi)}{d\alpha}=0
$$

or

$$
\left(-\frac{\Delta r}{r}\right)(-\sin\alpha)\left[1+\left(\frac{\Delta r}{r}\right)^2-\frac{2\Delta r}{r}\cos\alpha\right]^{-1/2}+\left[1-\frac{\Delta r}{r}\cos\alpha\right]\left(\frac{1}{2}\right)
$$

$$
\left[1+\left(\frac{\Delta r}{r}\right)^2-\left(\frac{2\Delta r}{r}\right)\cos\alpha\right]^{-3/2}\left(-\frac{2\Delta r}{r}\right)(-\sin\alpha)=0
$$

and by rearranging and simplifying we have the maximum error at

$$
\alpha = \cos^{-1}\left(\frac{\Delta r}{r}\right)
$$

Substituting for  $\alpha$  [in the earlier expression for cos](#page-9-0)  $\psi$  we get for the value of cos  $\psi$  corresponding to the maximum error

$$
\cos \psi = \left[1 - \frac{\Delta r}{r} \frac{\Delta r}{r}\right] \left[1 + \left(\frac{\Delta r}{r}\right)^2 - 2 \frac{\Delta r}{r} \frac{\Delta r}{r}\right]^{-\frac{1}{2}}
$$

or

$$
\cos\psi = \left[1 - \left(\frac{\Delta r}{r}\right)^2\right]^{\frac{1}{2}}
$$

<span id="page-22-0"></span>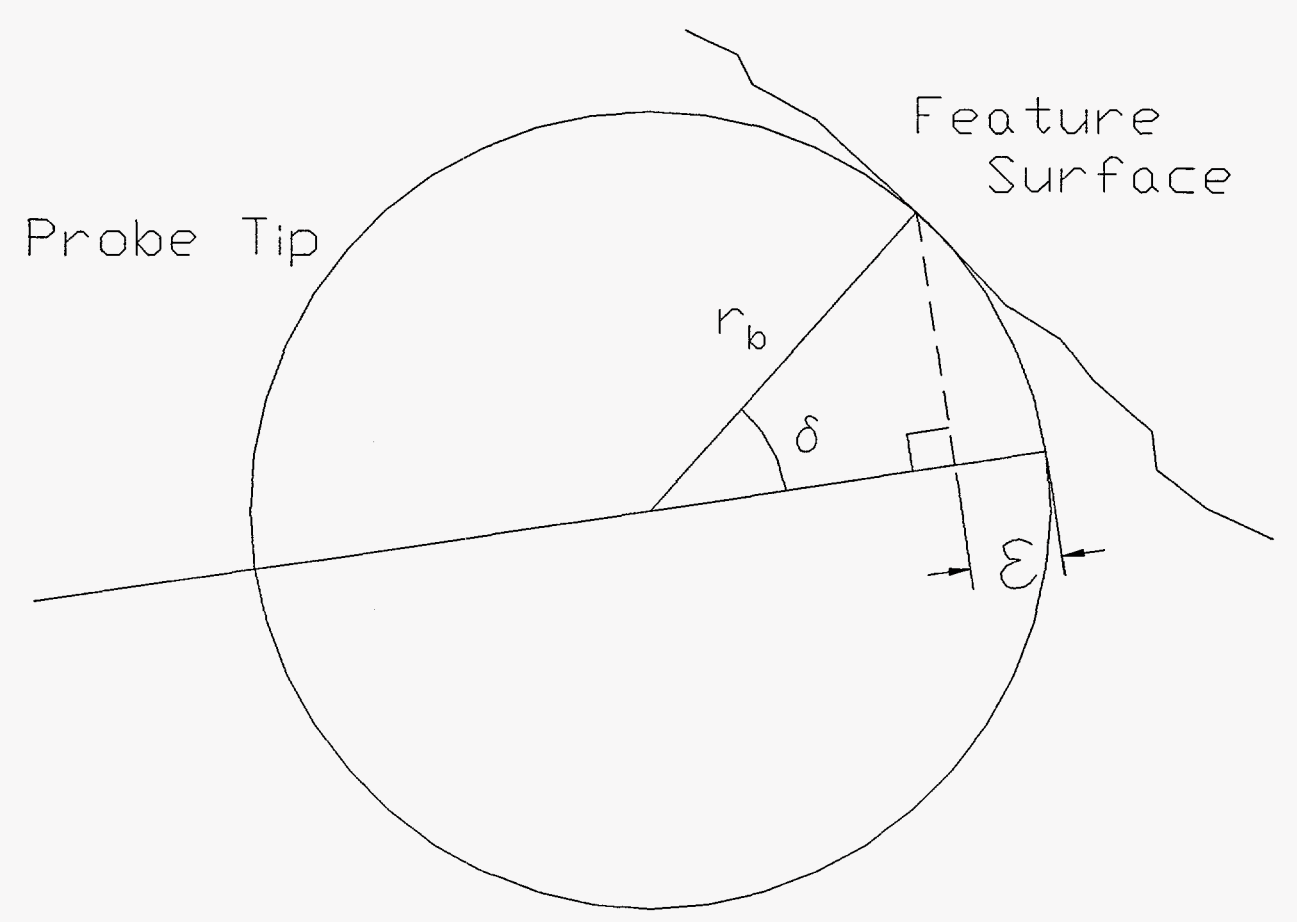

**Figure 9. Error in r due to varying probe contact; detail showing probe tip geometry.** 

Referring to Figure 9 we see that the error  $\epsilon$  in r' due to the probe center not lying on the normal to the measured surface is given by

$$
r_{ball} \cos \delta = r_{ball} - \epsilon
$$

**Of** 

$$
\epsilon = r_{ball} (1 - \cos \delta)
$$

where  $r_{bal}$  is the radius of the measuring probe and  $\delta$  is the angle between the radius to the contact point and r'.

<span id="page-23-0"></span>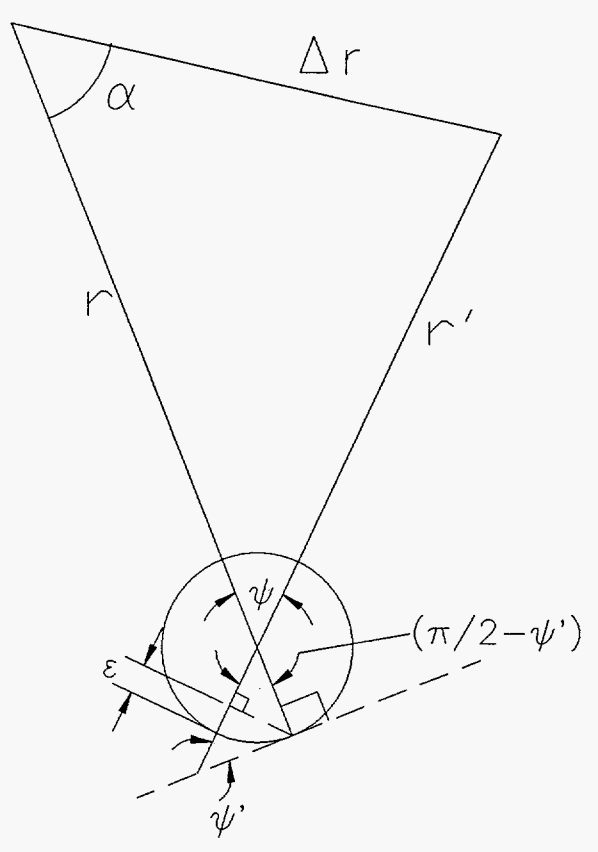

**Figure 10. Scale of Figure 8 distorted to show geometry at the probe tip.** 

Then it is easily seen from Figure 10, an exaggerated version of Figure 8, that  $\delta = \psi$  and therefore

$$
\epsilon = r_{ball} (1 - \cos \psi)
$$

and substituting the value of  $\cos \psi$  corresponding to the maximum error

$$
\epsilon_{\text{max}} = r_{\text{ball}} \left\{ 1 - \left( 1 - \left( \frac{\Delta r}{r} \right)^2 \right)^2 \right\}^2
$$

<span id="page-24-0"></span>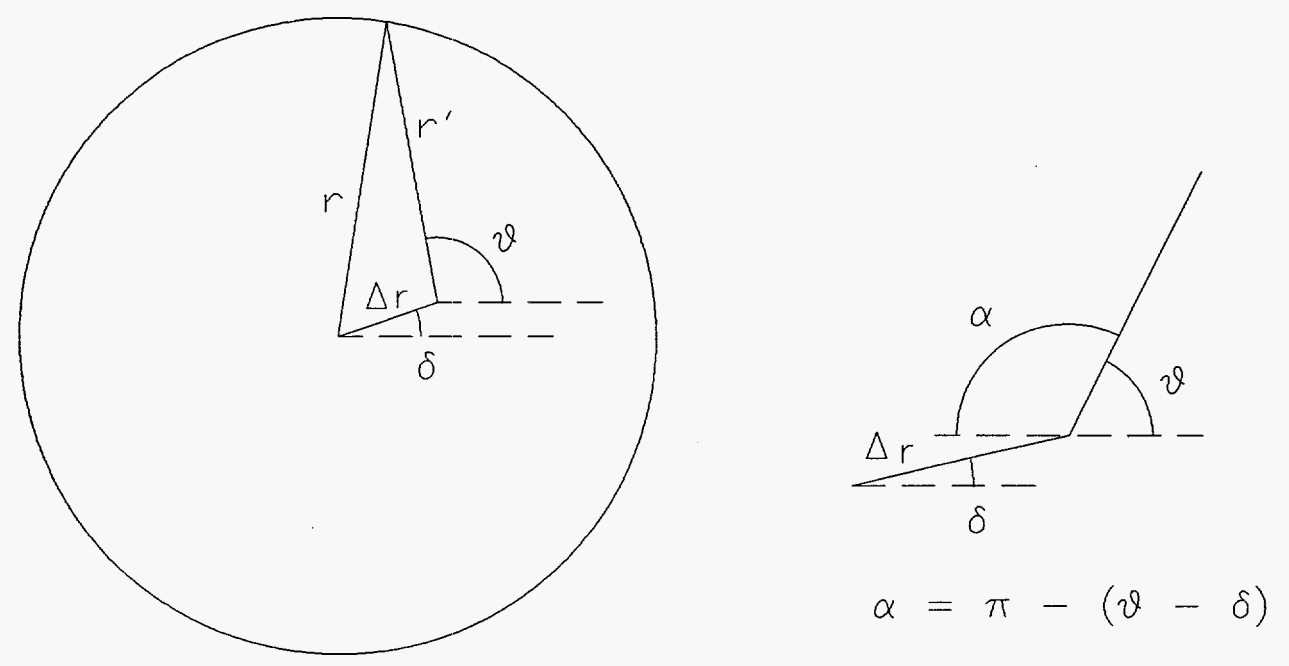

Figure 11. Error due to spindle axis offset, r<sub>ball</sub>=0.

Note that this error always has the effect of reducing the apparent radius r'. The part-to-part variability from nominal of hole locations was about **3.3** x in (standard deviation), independent of hole size and manufacturing technique. Substituting this value for  $\Delta r$  gives a worst case (95%) C.I.) estimate for  $\epsilon_{\text{max}}$  of 1.6  $\mu$ in.

#### Error due to variation of effective probe offset from spindle axis

Refer to [Figure 1](#page-8-0)1. C is the center of the measured feature and C' is the center of rotation of the spindle. r is the true feature radius, r' the apparent feature radius and  $\Delta r$  the distance between C and  $C'$ , with the angles  $\theta$  and  $\delta$  as shown in the Figure.  $\theta$  is the indicated angle of spindle rotation; angles are referenced to the 0" spindle axis location. Then

$$
r^2 = (r')^2 + (\Delta r)^2 - 2r' \Delta r \cos \alpha
$$

and with  $\alpha = \pi - (\theta - \delta) = -\cos(\theta - \delta)$ 

$$
r = r' \left[ 1 + \left( \frac{\Delta r}{r'} \right)^2 + 2 \frac{\Delta r}{r'} \cos(\theta - \delta) \right]^{\frac{1}{2}}
$$

Then expanding as a power series and discarding terms greater than second order

$$
r \approx r' \left[ 1 + \frac{1}{2} \left( \frac{\Delta r}{r'} \right)^2 + \frac{\Delta r}{r'} \cos(\theta - \delta) - \frac{1}{2} \left( \frac{\Delta r}{r'} \right)^2 \cos^2(\theta - \delta) \right]
$$

Since cos  $(\theta - \delta) = \cos \theta \cos \delta + \sin \theta \sin \delta$  and letting

$$
A = \Delta r \cos \delta
$$
  

$$
B = \Delta r \sin \delta
$$

be the projected x- and y-components of  $\Delta r$  in the spindle coordinate system we can rewrite this as

$$
r = r' + A\cos\theta + B\sin\theta + \frac{1}{2}r'\left(\frac{\Delta r}{r}\right)^2\sin^2(\theta - \delta)
$$

or rearranging,

*x* 

$$
r' \approx r - A\cos\theta - B\sin\theta - \frac{1}{2}r'\left(\frac{\Delta r}{r}\right)^2 \sin^2(\theta - \delta)
$$

and the error due to neglecting second order terms, i.e. to fitting

 $r' = r - A\cos\theta - B\sin\theta$ 

**is** 

$$
\epsilon^{\circ} = -\frac{1}{2}r'\left(\frac{\Delta r}{r'}\right)^2\sin^2(\theta - \delta)
$$

and since the maximum error occurs at  $\theta - \delta = \pi/2$  and since r'  $\approx$  r

$$
\epsilon^{\circ}{}_{\text{max}} = -\frac{\Delta r^2}{2r}
$$

<span id="page-26-0"></span>Note that while this error may be significant in artifact measurement, it will become small in probe offset calibration since the spindle and ring gage centers were adjusted to be coincident to the order of 10<sup>-5</sup> in during ring gage calibration. Using the same range of values for  $\Delta r$  as previously we get for  $\epsilon_{\text{max}}^{\circ}$  values (95% C.I.) of about 3  $\mu$  in for the 0.125 in diameter holes to much less than  $1 \text{ } \mu \text{in}$  for  $1 \text{ } \text{in}$  diameter.

#### **Positioning error of x- and y-axes**

The positioning error is less than 10 µin in each axis [1] leading to a worst-case radial error  $\Delta r_{\text{nos}}$  $\approx$  14  $\mu$ in.

#### **Uncertainty of indicator calibration**

The uncertainty of the indicator calibration, as standard deviation of the least-squares slope was typically 1:1000 or less equating, for a full range deflection of  $\pm 0.001$  in, to a 95% C.I. band for  $\Delta r_{\text{ind}}$  of about 8 µin. See **Probe System Calibration.** 

#### **Error due to variation of the voltage divider ratio**

The uncertainty in the divider ratio was earlier seen to be about 2:10<sup>5</sup>. In the worst case of a full scale indicator deflection (0.001 in) this results in an uncertainty in the radius indication of  $\Delta r_{vd} \approx$  $0.2$   $\mu$ in.

#### **Failure of the electronic indicator to behave as a one-dimensional sensor**

Although the electronic indicator **is** designed to respond only to deflection normal to its pivot axis, deflection orthogonal to the sensitive direction is known to produce an output signal which will be observed as an error in r. The maximum error from this source is on the order of  $\Delta r_{2D} \approx$ 10 pin *[6].* This estimate was borne out by the observed difference in indicated deflections at the same angle on ring gages, approached from opposite directions. In actual use, the error from this source was probably even less since the angular direction of approach was the same for all measurements.

#### **Uncertainty in the x- and y-axis reference locations**

Reference location error in x and **y** must be considered in that the machine motion control program is expressed in machine coordinates, referred to the index hole (hole #1) of artifact serial #02. The location of this hole was determined by sweeping it with the electronic indicator and

<span id="page-27-0"></span>adjusting the machine position to give a symmetrical indicator deflection. Error in the reference location will be reflected as a component of the machine quill axis to feature axis offset.

There are two components to reference location error: positioning repeatability of the artifact in the fixture and repeatability in determining the center of the index hole. The former is estimated to be on the order of 40 µin. The latter is governed primarily by the form error of the index hole, which was on the order of 0.0005 in, limiting the repeatability of the location to about 20  $\mu$ in. Combining these components as the rms sum gives a total estimated error  $\Delta r_{ref}$  of 45  $\mu$ in.

#### Uncertainty **of** the probe tip radius

The probe tip radius was measured with a laser micrometer to an estimated total uncertainty,  $\Delta r_{ball}$ of  $\pm 15$  µin.

#### Total error in r

For the smaller holes, the  $\epsilon_{max}^{\circ}$  term clearly dominates while for larger holes many terms contribute significantly. Combining the various components of uncertainty in r, **as** the rms sum, we have, in general:

$$
\Delta r_{\text{total}} = (\Delta r_{\text{therm}}^2 + \epsilon_{\text{max}}^2 + \epsilon_{\text{max}}^0)^2 + \Delta r_{\text{pos}}^2 + \Delta r_{\text{ind}}^2 + \Delta r_{\text{vd}}^2 + \Delta r_{\text{2D}}^2 + \Delta r_{\text{ref}}^2 + \Delta r_{\text{BAL}}^2)^{1/2}
$$

Substituting the appropriate worst case values we get a value of  $\Delta r_{total} \approx 50 \,\mu \text{m}$ .

#### Errors in *8*

#### **Positioning** error **of the** spindle **axis**

The uncertainty in  $\theta$  due to positioning error of the spindle axis,  $\Delta\theta_{\rm nos}$ , is on the order of 0.2 minutes of arc  $[1]$ .

#### Uncertainty in the zero position **of** the spindle axis

The minimum rotation of the spindle to produce an observable change of the indicator output, when the indictor was rotated against the gage block, was typically  $\Delta\theta_{ref} \approx 25$  minutes of arc. See Probe System Calibration.

#### Total error **in 0**

The uncertainty in the spindle axis zero, or reference, location dominates giving  $\Delta\theta_{\text{total}} \approx 25$ minutes.

#### **Errors in z**

#### <span id="page-28-0"></span>**Positioning error of the z-axis**

The positioning error of the z-axis,  $\Delta z_{\text{loss}}$  is less than 10  $\mu$ in [1].

#### **Uncertainty of the z-axis reference location**

Recalling the results of the treatment of **Fixture Calibration,** we can assign the following uncertainties: $\Delta\theta$ =0.001 degree,  $\Delta r_{ball}$ =15 µin,  $\Delta(\Delta Y_{AB})$ =14 µin,  $\Delta r_{FED}$ =12 µin and  $\Delta$ d=0.0004 in resulting in an estimated  $\Delta H=0.00045$  in (the error in d is grossly dominant). Then with  $\Delta z_{bal}=10$  $\mu$ in,  $\Delta h_{\text{ease}}$ =20  $\mu$ in and  $\Delta z_{\text{part}}$ =0.0015 inwe get  $\Delta z_{\text{ref}} \approx 0.002$  in.

#### **Variation of artifact thickness**

This parameter deserves mention primarily to point out that, although the part-to-part variation is large,  $\pm 0.0015$  in (standard deviation) and so can through the motion control program affect the  $z$ locations at which data taking begins and ends, it does not enter into the calculation of the coordinate system in which the raw data are expressed.

#### **Total error in z**

The uncertainty in the z axis reference location clearly dominates, giving  $\Delta z_{\text{total}} \approx 0.002$  in.

#### **Summary**

The error in r will be by far the predominant contributor to uncertainty in the derived geometric dimensioning and tolerancing parameters (size, form, location and orientation) for the current artifact, which consists of cylinders whose axes are essentially parallel to the CMM spindle axis. The errors in **z** and **0,** while much larger, will influence these parameters relatively little. This will not necessarily be the case for other feature geometries and/or fixturing arrangements.

The uncertainty in the reference location is in all cases the largest single contributor to the uncertainty in any axis, so it is worthwhile to reduce this error term as much as possible. In general, the largest benefit will derive from a reduction in the z-axis reference uncertainty. It seems likely that all three linear axis references could be located more precisely by using **a** high quality cube, mounted with its faces parallel with the CMM planes of motion. The **x** and y references can be obtained by simply nulling the (properly oriented) indicator against the appropriate face of the cube. This should at least halve the  $\Delta r_{ref}$  term. The *z* reference is a little more difficult the deal with since the indicator cannot be lowered against the top of the cube. (The indicator is already hlly deflected in the free state.) It should be possible to null the indicator against **a** vertical face of the cube, then sweep the cube in **z** while recording the indicator deflection. **A** plot of indicator reading vs. **z** will have a straight segment of almost constant

deflection and a curved segment corresponding to contact of the probe ball with the edge of the cube. These segments can be extrapolated to a repeatable reference location. The achievable precision is uncertain but is certainly closer to tens of pin than to the current **figure** of 0.002 in.

#### **Vm. REFERENCES**

<span id="page-30-0"></span>[ **13 R.** D. Pilkey and P. *A.* Klevgard, *Advanced Coordinate Measuring Machine at Sandia National Laboratories/California,* **SAND93 -8208, 1 993,3** 2pp.

[2] K. D. Summerhays, R. P. Henke, R. M. Cassou, J. M. Baldwin and C. W. Brown, **1995,** *New Algorithms for the Evaluation of Discrete Point Measurement Data and for Sample Point Selection on Surfaces with Systematic Form Deviation, Proceedings of the 10th Annual Meeting* of the American Society for Precision Engineering, Austin, TX, **388-391 <sup>e</sup>**

**[3] J.** M. Baldwin, R. P. Henke, K. D. Summerhays, R. M. Cassou and C. W. Brown, **1996,**  *Optimizing Discrete Point Sample Patterns and Measurement Data Analysis on Internal Cylindrical Surfaces with Systematic Form Deviations,* Proceedings *of* the International Manufacturing Engineering Conference, Storrs, CT, **447-449.** 

**[4] R.** P. Henke, R. M. Cassou, K. D. Summerhays, J. M. Baldwin, and C. **W.** Brown, **1996,**  *Methodologies for the Evaluation of Systematic Form Deviations for Inside-Diameter Cylindrical Features and Their Relationship to Process Variables, 11th Annual Meeting of the* American Society for Precision Engineering, Monterey, CA, accepted for presentation.

*[5]* anon., **1983,** *Series* 8200 *CNC Programming Mama1 for Mill Applications,* Publication **8200-5.2.3,** Allen-Bradley Co., Highland Heights, Ohio.

**[6]** M. Majlak, *personal communication,* September **1995.** 

# <span id="page-31-0"></span>**Appendix A: Data Acquisition Program**

The following program, written in the HT BASIC language and running on a 386 PC under DOS was used to control the data acquisition. The program handshakes with the Allen Bradley motion control program *via* interrupts on the COMl port. As shown in the Allen Bradley programs described in Appendix B, a control line on this port is toggled via coolant on/off commands which, in turn, drive a solid state relay. The listing is heavily commented and should be selfexplanatory.

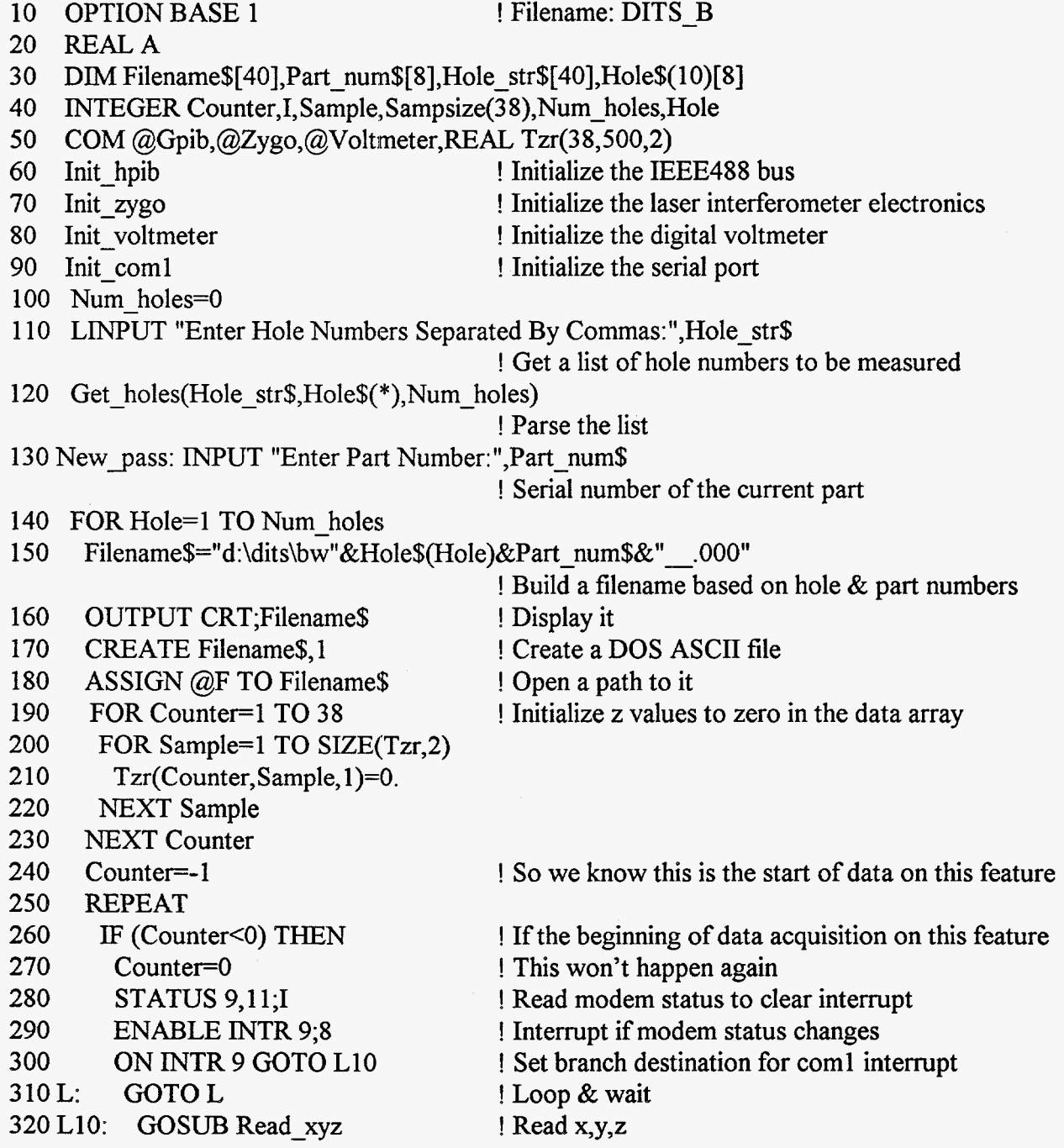

330 ELSE<br>340 REPI **REPEAT** 350 OFF INTR 9 **360** Counter=Counter+1<br>**370** STATUS 9.11:I **STATUS 9,11;I** 3 80 ENABLE INTR 9;s 3 90 400 L1: GOTO L1 410 Lll: GOSUB Read-zr 420 UNTIL (Counter=38) 440 ENDIF 450 UNTIL (Counter=38)<br>460 Store data(@F.Tzr(\*) 460 Store\_data( $@F, Tzr(*)$ , Sampsize(\*)) ! Write the data file for this hole 470 ASSIGN @F TO \* 480 NEXTHole 490 GOTO New\_pass ON INTR 9,15 GOTO L11 ! These are the data acquisition passes ! We will do this 38 times ! Disable interrupt branch ! Increment the scan counter ! Read the modem status register; need to do this ! here to ensure we won't get stale data ! Interrupt if modem status changes ! Set brandh destination for coml interrupt ! Loop & wait ! Read **z** & r ! Test the loop counter Close the file Repeat for all the holes on this part Go back, get data for next part 500 Read xyz: STATUS 9,11;I 510 Read  $3d(X,Y,Z)$  ! Get the xyz location 520 OUTPUT @F USING "2(K,X),K";X,Y,Z 530 STATUS 9,11;I lead the modem status register ! Read the modem status register to clear interrupt ! Write it to the file Set the branch destination Re-enable coml interrupt 540 ON INTR 9,15 GOTO R1 550 ENABLE INTR 9;8 560 L2:! 570 GOTOL2 590 OFF INTR 9 600 RETURN 610 Read zr: STATUS 9,l l;I  $620$  Sample=0 630 ON INTR 9 GOTO **R2**  640 ENABLE INTR 9;8 650 L3: 660 SEND 7;UNL LISTEN 23,24 Loop & wait Disable the interrupt branch ! Read the modem status register Holds the number of samples in this pass Set the branch destination Enable the coml interrupt Loop reading z and r Unlisten all devices, make laser & voltmeter listeners 670 TRIGGER7 ! Trigger all listeners 680 DISABLE ! Disable interrupts while reading 690 OUTPUT @Zygo;"D1",END ! Latch the laser reading 700 ENTER @Zygo USING **"-K";S\$** ! Read the laser output ! Reenable the interrupt 720 A=NUM( **S** \$[ <sup>1</sup>; 1 ])+(25 6. \*NUM( S\$[ 2; 1]))+(65 53 6. \*NUM( **S** \$[ 3; 1 I))

730 A=A+(16777216\*NUM(S\$[4;1])) 740 **A=A\*(** 1.246046E-9)\* 100/(2.54) ! Decode and scale the reading 750 Tzr(Counter,Sample+l, l)=A 760 ENTER **@Voltmeter;Tzr(Counter,Sample+l,2)**  770 Sample=Sample+l ! increment the sample count 780 GOTOL3 ! Loop until interrupt on coml 790 R2: STATUS 9,11;I | Read the modem status register<br>
800 | This code is needed to prevent ! This code is needed to prevent the laser 810 SEND 7; UNL LISTEN 23,24 <br>
820 IRIGGER 7 <br>
820 IRIGGER 7 <br>
820 IRIGGER 7 ! old latched data because we interrupted it ! during a latch and read operation 830 OUTPUT @Zygo;"D1",END 850 ENTER @Voltmeter;A 860 FORI=l TO 10 870 Sample=Sample+1 880 **SEND** 7;UNL LISTEN 23,24 890 TRIGGER7 900 OUTPUT @Zygo;"D1",END 920 930 950 Tzr(Counter, Sample, 1)=A 960 ENTER **@Voltmeter;Tzr(Counter,Sample,2)**  970 NEXT1 980 Sampsize(Counter)=Sample 990 OFF INTR 9 ! Disable the interrupt branch 1000 RETURN ! Store the z value in the data array ! Read the voltmeter and store r in the data array 840 ENTER @ZygO USING **"-K";S\$**  910 ENTER @zygO USING **"-K";S\$**  A=NUM( **S\$[** 1; 1])+(256. **\*NUM(** S\$[2; 1]))+(65536. \*NUM( **S\$[3;** 13))  $A=A+(16777216*NUM(S$[4;1]))$ 940 A=A\*( 1.246046E-9)\* 100/(2.54) ! Save the number of data points for this scan ! Needed to get last part of travel in z ! Read a few more points while the z axis ! Decelerates 1010 END 1020 SUB Init-coml 1030 OPTION BASE 1 1040 INTEGER1 1050 CONTROL 9,O;l 1060 STATUS 9,11;I ! End of the main program 1070 SUBEND 1080 SUB Init hpib 1100 COM @Gpib,@Zygo,@Voltmeter,Tzr(\*) io90 OPTION BASE 1 ! Reset the serial port (device 9) ! Read the modem status ! Needed to clear bit so an interrupt can happen

1110 ASSIGN @Gpib TO 7 1120 ABORT 7 1130 RESET 7 1140 CONTROL 7,O;l 1150 SUBEND ! Open a path to the IEEE488 bus ! Abort any operations in progress ! Reset to power up status; assert IFC, clear ! interrupts, set interface to be active controller ! Reset; DEC sent to IEEE488 card 1160 SUB Init voltmeter 1170 OPTION BASE 1 1 180 COM **@Gpib,@Zygo,@Voltmeter,Tzr(\*)**  1190 ASSIGN @Voltmeter TO 724 1200 OUTPUT @Voltmeter;"R2" ! Set the resolution 1210 SUBEND ! Open a path to the voltmeter 1220 **SUB** Initzygo 1230 OPTIONBASE 1 1240 COM **@Gpib,@Zygo,@Voltmeter,Tzr(\*)**  1250 REALA 1260 DIM Axes\_status(3), Axesv(3), **S** \$[4] 1270 ASSIGN @Gpib TO 7 1280 ASSIGN @Zygo TO 723 1290 ASSIGN @Volt to 724; FORMAT OFF 1300 RESET 723 1310 CLEAR 723 1320 CONTROL 7,O;l 1330 OUTPUT @Zygo;CHR\$(3) 1340 WAIT 1 1350 OUTPUT @Zygo;"gl" 1360 WAIT 1 1370 OUTPUT @Zygo;"d4" 1380 WAIT 1 1390 OUTPUT @Zygo;"t3" 1400 WAIT 1 1410 FOR 1=1 TO 2 ! Open a path to the IEEE488 bus ! Open a path to the laser electronics (device 23) ! Open a path to the 3437A voltmeter (device 24) ! Reset the laser to powerup state ! Send SDC to the laser ! Reset IEEE488 control register ! Send <CTRL-C> to initialize laser ! Set latch only mode !Binary mode output for laser !Send EO1 on last character 1420 B: SEND 7; UNL LISTEN 23,24 1430 TRIGGER 7 ! Trigger all listeners 1440 OUTPUT @Zygo;"D1", END ! Latch the laser reading 1450 ENTER @Zygo USING "-K";S\$ ! Read the laser output 1460 1470 ! Unlisten all devices, make laser & voltmeter ! listeners A=NUM( *S* \$ [ 1 ; 1])+(25 6. \*NUM( **S** \$[2; 1]))+(65 **53** 6. \*NUM( **S\$** [ 3; 11))  $A=A+(16777216*NUM(S$[4;1]))$ 

1520 COM @Gpib,@Zygo,@Voltmeter,Tzr(\*) 1530 DIM **S\$[4]**  1540 REALA 1550 SEND 7;UNL LISTEN 23 1560 TRIGGER 7 1570 OUTPUT @Zygo;"Dl",END 1580 ENTER @ZygO USING **"-K";S\$**  1590 GOSUB Calc 1600 Z=A 1610 SEND 7;UNL LISTEN 23 1620 TRIGGER **7**  1630 OUTPUT @Zygo;"D2",END 1640 ENTER @ZygO USING **"-K";S\$**  1650 GOSUB Calc 1660 Y=-A 1670 **SEND** 7;UNL LISTEN 23 1680 TRIGGER 7 1690 OUTPUT @Zygo;"D3",END 1700 ENTER @ZygO USING **"-K";S\$**  1710 GOSUB Calc 1720 X=A 1730 SUBEXIT 1480 A=A\*(1.246046E-9)\*100/(2.54) ! Decode and scale the reading 1490 NEXT1 1500 SUBEND 1510 **SUB** Read-3d(REAL **X,Y,Z)** ! Reads a single xyz location ! Unlisten all devices, make laser a listener ! Trigger the laser ! Latch the laser z reading ! Read the laser output ! Decode and scale the reading ! Save it ! Unlisten all devices, make laser a listener ! Trigger the laser ! Latch the laser **y** reading ! Read the laser output ! Decode and scale the reading ! Save it - **Y** axis is inverted ! Unlisten all devices, make laser a listener ! Trigger the laser ! Latch the laser **x** reading ! Read the laser output ! Decode and scale the reading ! Save it 1810 Calc: ! 1820 A=NUM(S\$[l;l **J)+(256.\*NUM(S\$[2;]1]))+(65536.\*NUM(S\$[3;1]))**  1830 A=A+( 16777216. \*NuM(S\$[4;1])) 1850 **RETURN**  1860 SUBEND 1840 A=A\*(1.246046E-9)\* 100/(2.54) 1870 **SUB** Store-data(@F,REAL Tzr(\*),INTEGER Sampsize(\*)) ! This subprogram computes the angle values, ! writes theta, **z,** r records to the data file 1880 OPTION BASE 1 1890 DIM Ang\$[l8] 1900 **INTEGER I, J, S** 1910 REALTheta 1920 Theta=O. 1930 Inc=.027\*360.

1940 Theta=+Inc 1950 J=O 1960 FOR I=1 TO 37<br>1970 J=1 1970<br>1980 1980 S=Sampsize(I)<br>1990 Theta=Theta-I Theta=Theta-Inc 2000 Ang\$=VAL\$(Theta) 2010 FOR J=1 TO **S**  2020<br>2030 2030 **NEXT** J 2040 NEXT1 2050 SUBEND OUTPUT @F USING **"2(K,X),K";Ang\$,Tzr(I,J,** l),Tzr(I, J,2) 2060 SUB **Get-holes(Ho1e-str\$,Holes\$(** \*),INTEGER Num-holes) ! This subprogram takes a comma-delimited string of hole numbers, returns a string array ! of the individual hole numbers and the hole count 2070 OPTION BASE 1 2080 INTEGER I,J *2090* DIM H\$[40] 2100 H\$=Hole str\$ 2110 I=O 2120 WHILE (LEN(H\$)>0)<br>2130 I=I+1  $I=I+1$ 2140 J=POS(H\$,",") 2150 IF  $(J=0)$  THEN 2 160 Holes\$(I)=H\$ 2170 H\$="" 2180 ELSE 2190 Holes\$(I)=H\$[1,J-1] 2200 H\$=H\$[J+l] 2210 ENDIF 2220 ENDWHILE 2230 Num holes=I 2240 SUBEND

While it is possible to enter motion control programs through the Allen Bradley control panel, it is more efficient to create them with a text editor and upload them through the serial port **of** the controller. The following listing, also in HT **BASIC,** provides a simple means to perform the upload.

10 OPTIONBASE 1 ! Program to upload motion control to the ! Allen Bradley serial port

20 INTEGER1

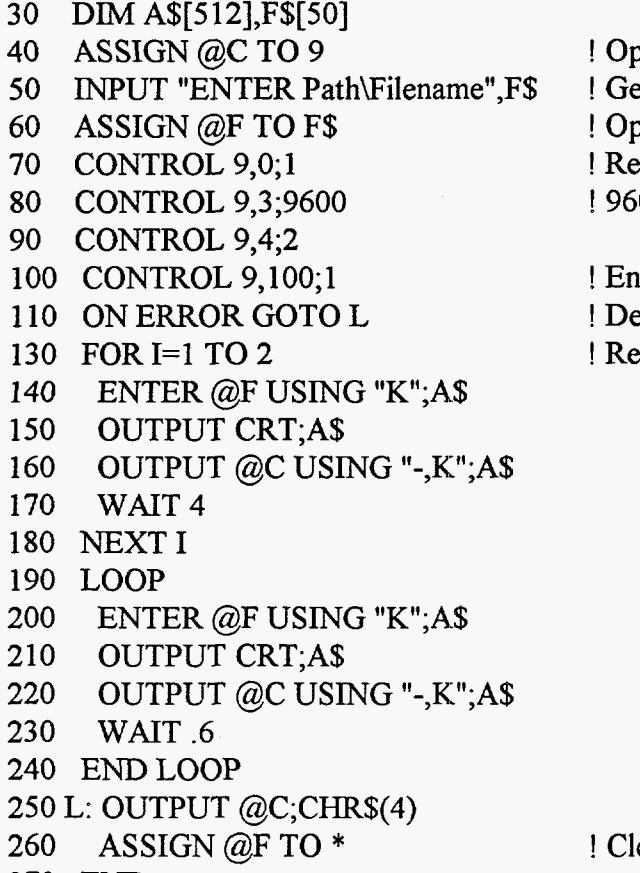

! Open the serial port ! Get the filename & path to upload ben the file eset the serial port  $00$  baud

able XONXOFF etects EOF  $e$ ad  $\&$  send until EOF

ose the file

270 END

**38** 

<span id="page-39-0"></span>**Appendix B: Typical Motion Control Programs** 

<span id="page-40-0"></span>Following are listings of SCANMAIN, a typical measurement control main program for the Allen Bradley controller, and of POSINCYL and SCANCYL, the two macro programs that are called by any version of SCANMAIN to do the actual data acquisition. The listings show the program, in the Allen Bradley control language *[5],* and explanatory comments, which are delimited by  $/$ \* . . . \*/.

#### **SCANMAIN**

SCANMAIN is the main motion control program. It positions the CMM relative to the artifact, then repetitively calls subprograms POSNCYL to position the probe in relation to each feature and SCANCYL to scan the surface of the feature.

 $\cdot$ 

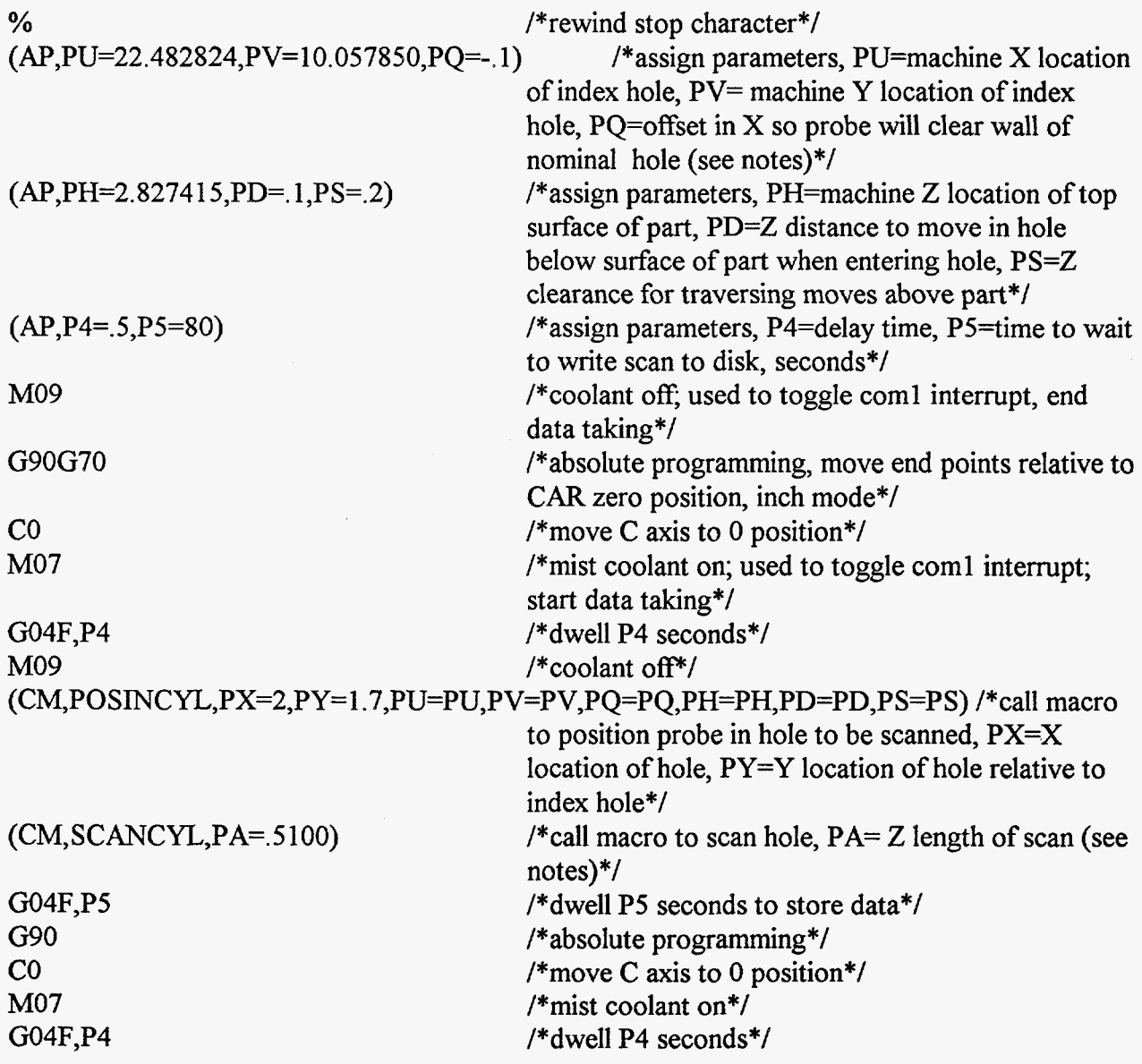

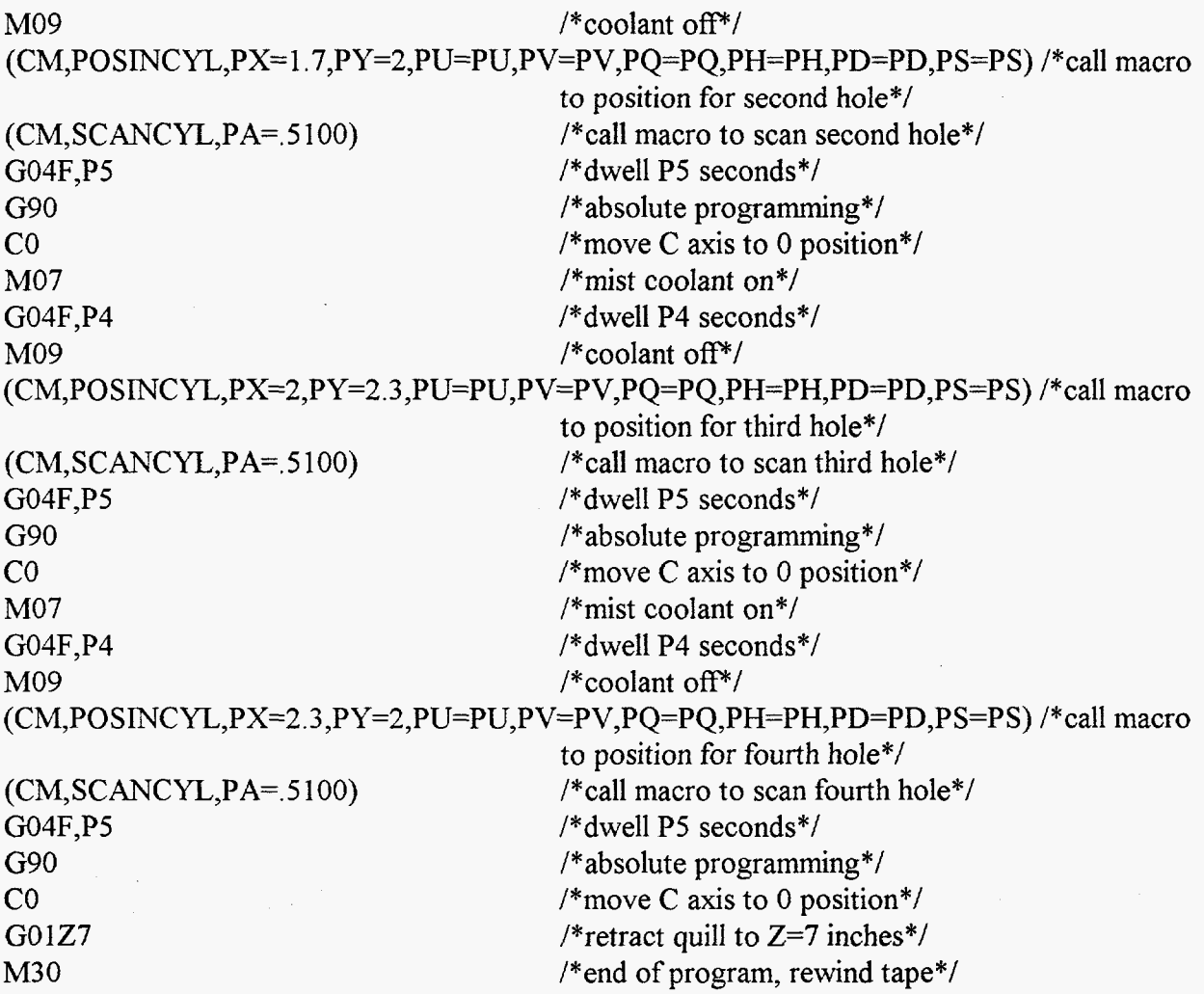

Notes:

1) Example main motion control program for data acquisition on four features.

*2)* This assumes quill axis will be positioned on feature axis and indicator is set up for proper size hole.

- **3)** Z length of scan **is** computed as follows:
	- a. For a through hole,  $PA=$ nominal depth + 0.01 inch.
	- b. For a blind hole, PA=nominal depth (ball radius + tolerance on depth  $+0.01$  inch)

**4)** Dwell length, in seconds, to store data is P5=130 \* hole depth in inches.

*5)* See reference 5 for details of Allen Bradley programming language.

## <span id="page-42-0"></span>**POSINCYL**

This subprogram is called by SCANMAIN, once per feature, and positions the CMM relative to the feature.

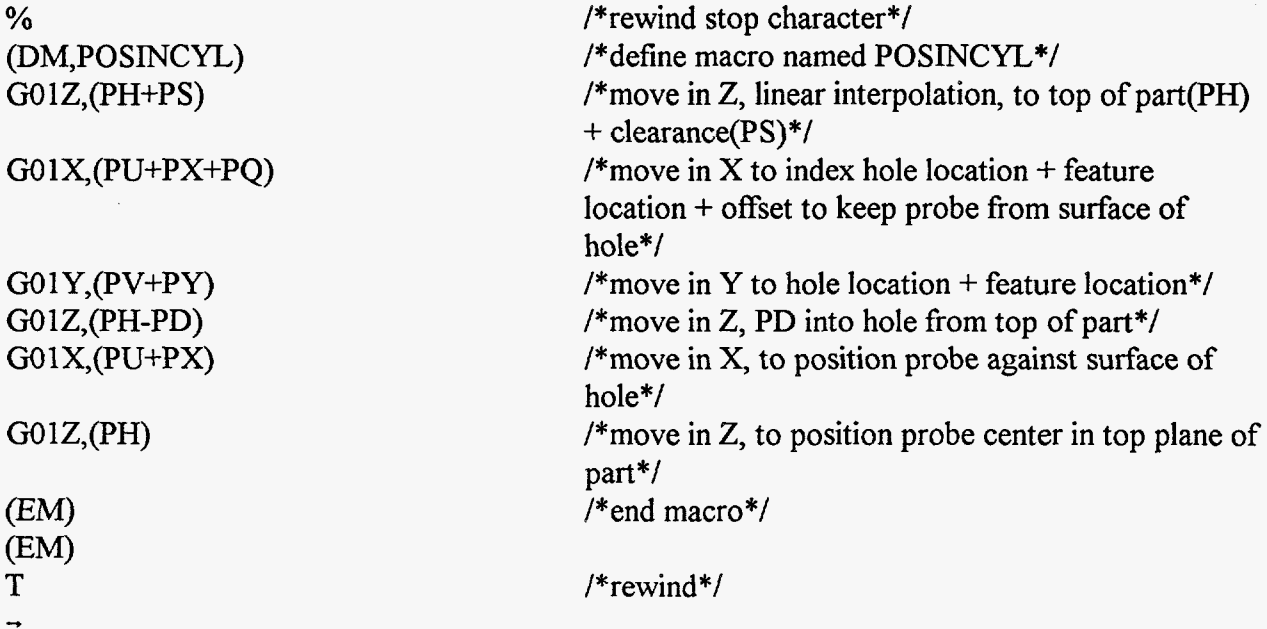

# **SCANCYL**

This subprogram is called by SCANMAIN, once per feature, and scans the feature.

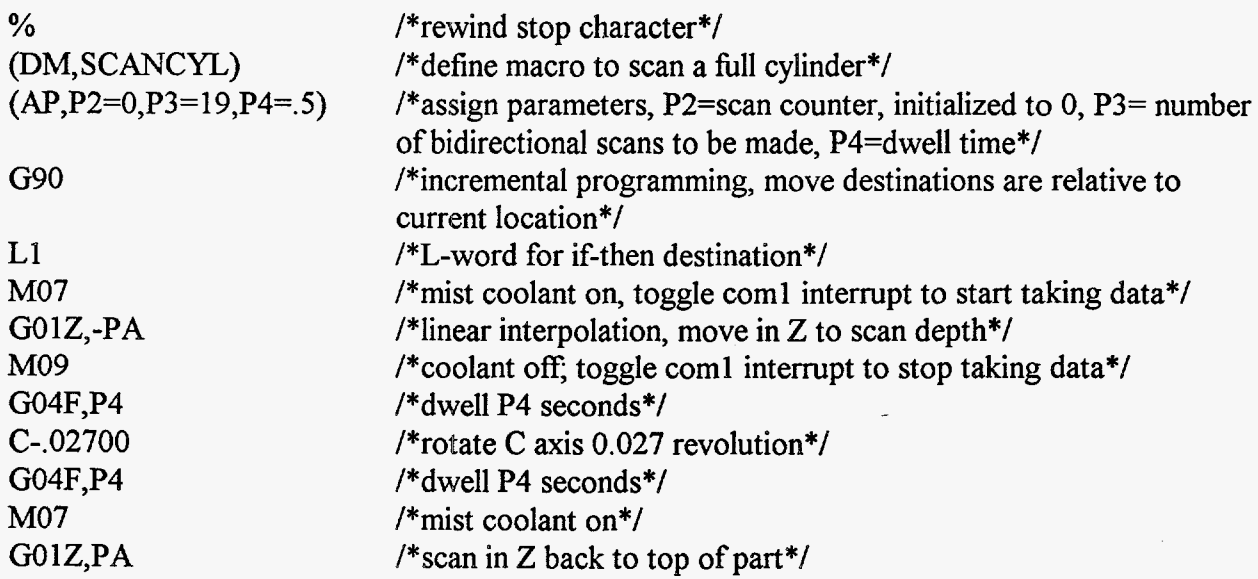

M09 /\*coolant off\*/<br>G04F,P4 /\*dwell P4 seco /\*dwell P4 seconds\*/  $C-.02700$ <br>(AP,P2=P2+1) /\*increment  $P2*/$ (IFT, P2, LT, P3, L1)<br>(EM)  $(EM)$  /\*end macro\*/  $\Gamma$  /\*rewind\*/ /\*rotate *C* **axis** 0.027 revolution\*/ /\*if P2<P3 goto L1 and scan again\*/ (EM)  $\rightarrow$ 

I

<span id="page-44-0"></span>**Appendix C: Machine Drawing of Cylinder Artifact** 

<span id="page-45-0"></span>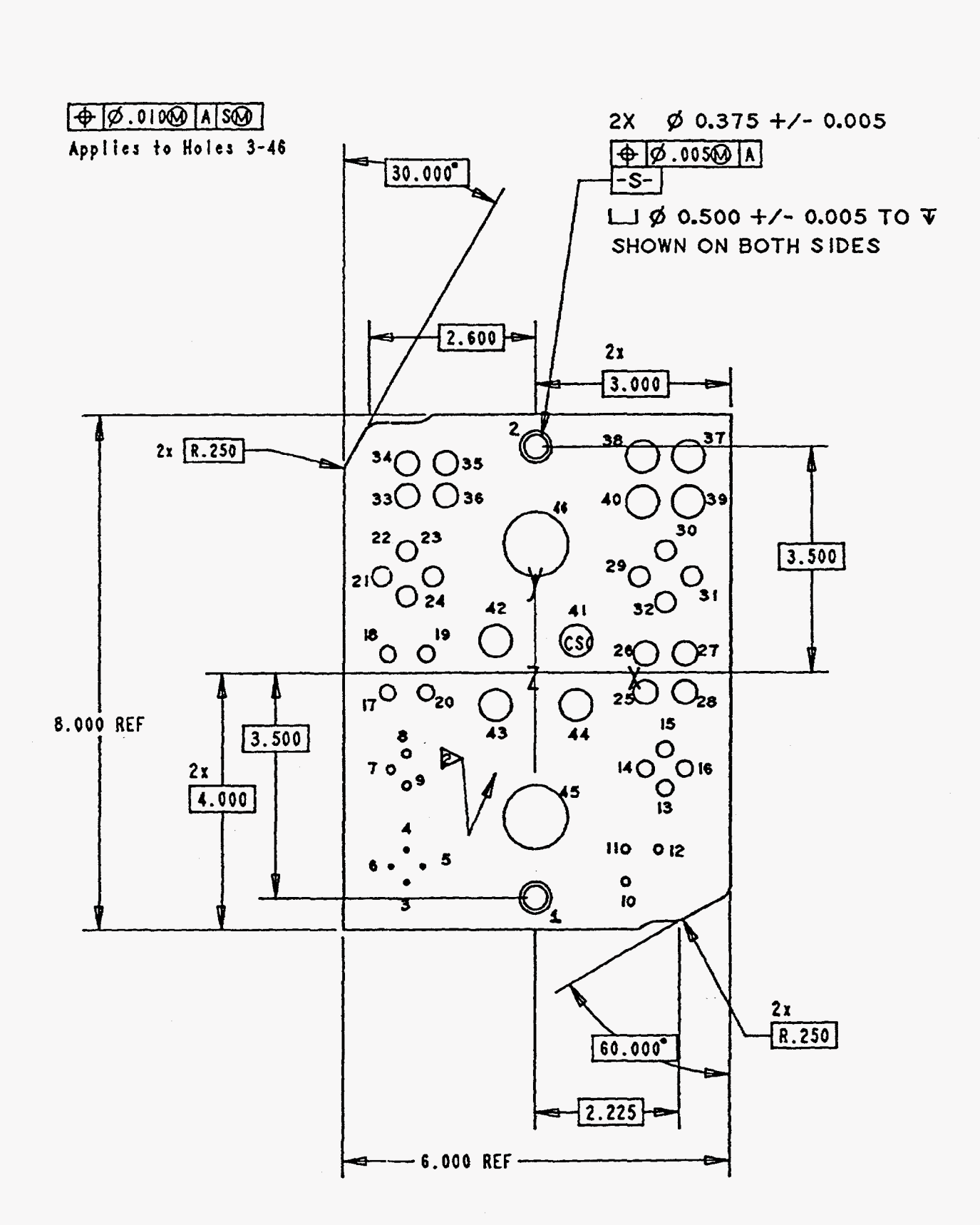

**Figure 12. Cylinder artifact; top view.** 

<span id="page-46-0"></span>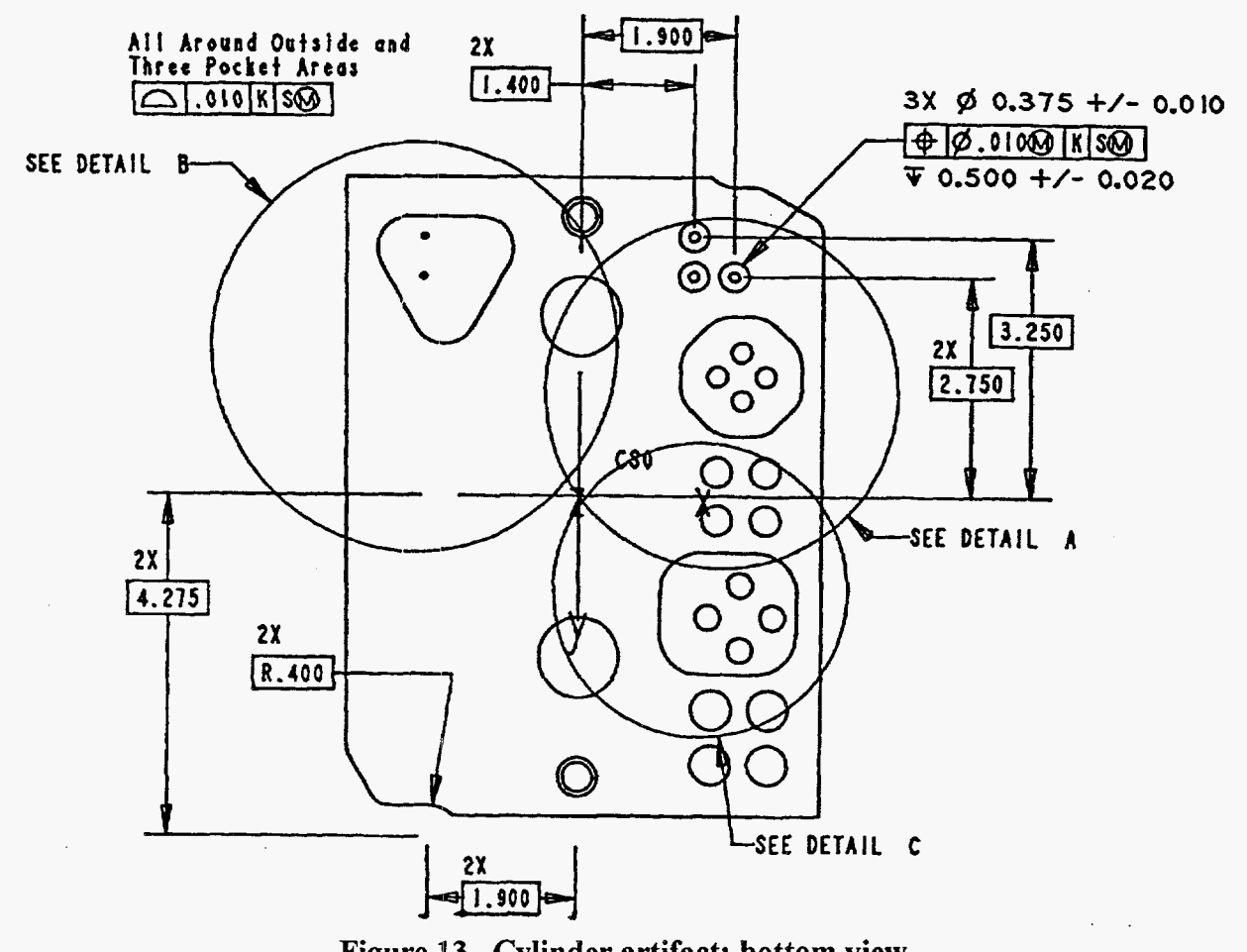

Figure 13. Cylinder artifact; bottom view.

<span id="page-47-0"></span>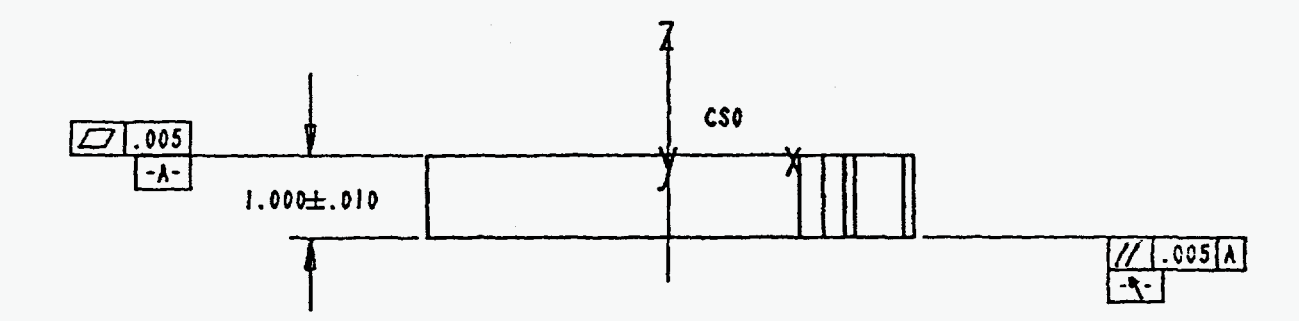

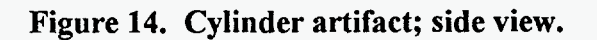

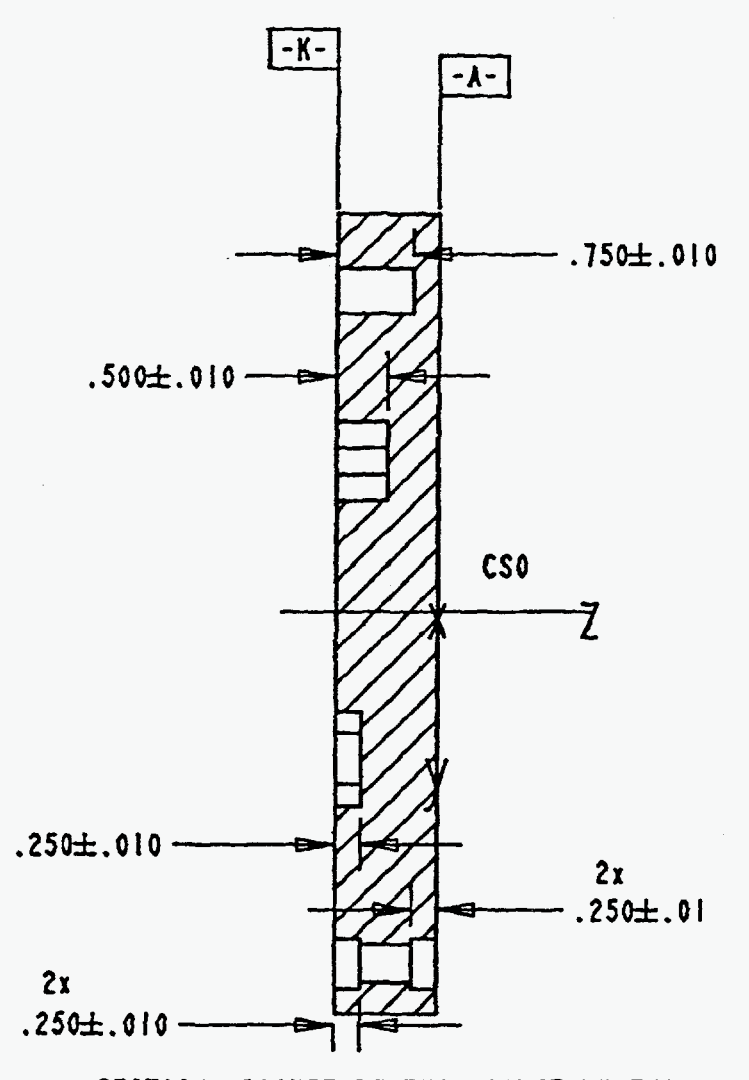

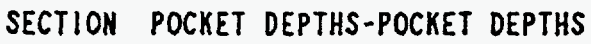

**Figure 15. Cylinder artifact; section view.** 

<span id="page-48-0"></span>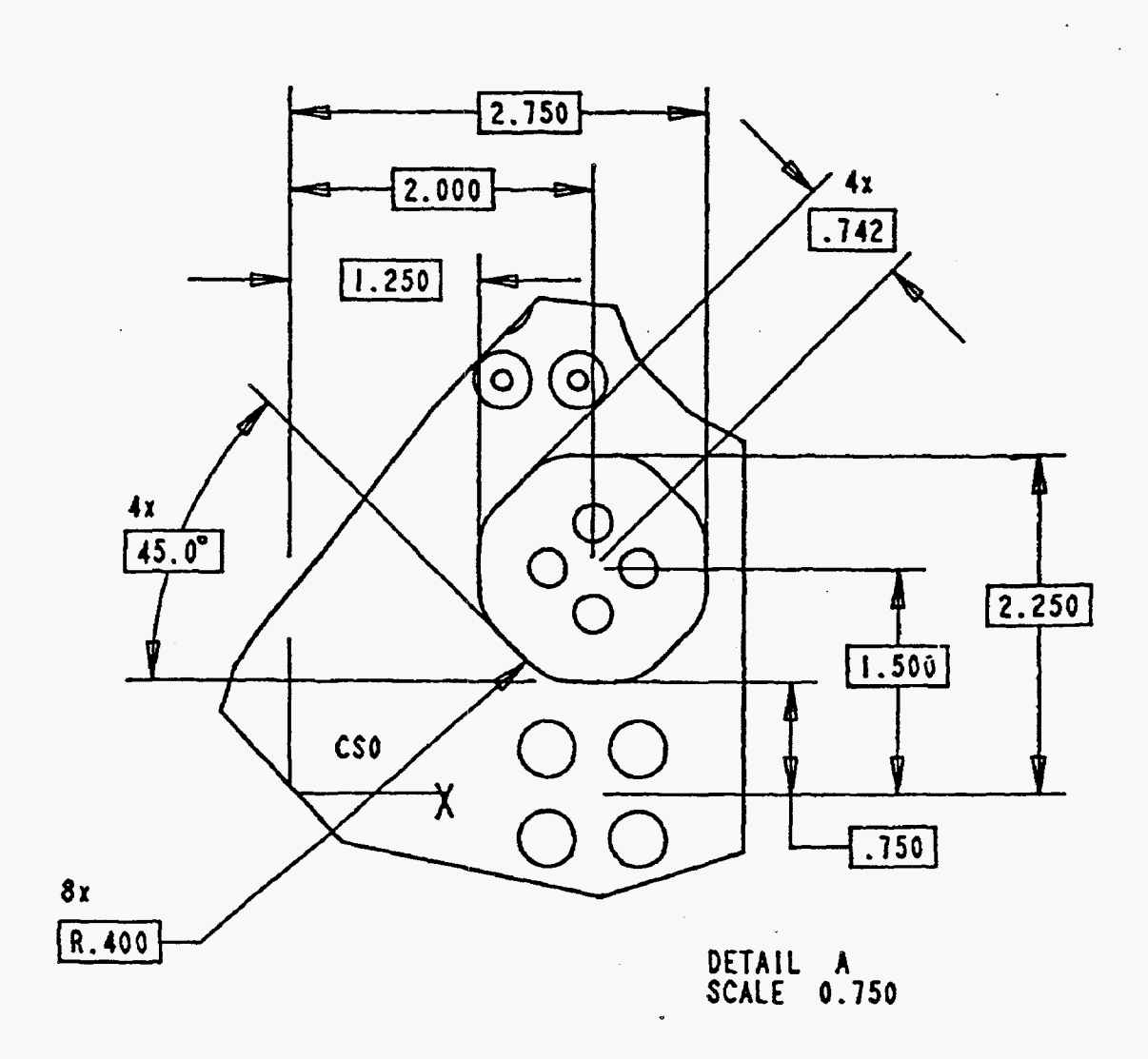

Figure 16. Cylinder artifact; detail A.

<span id="page-49-0"></span>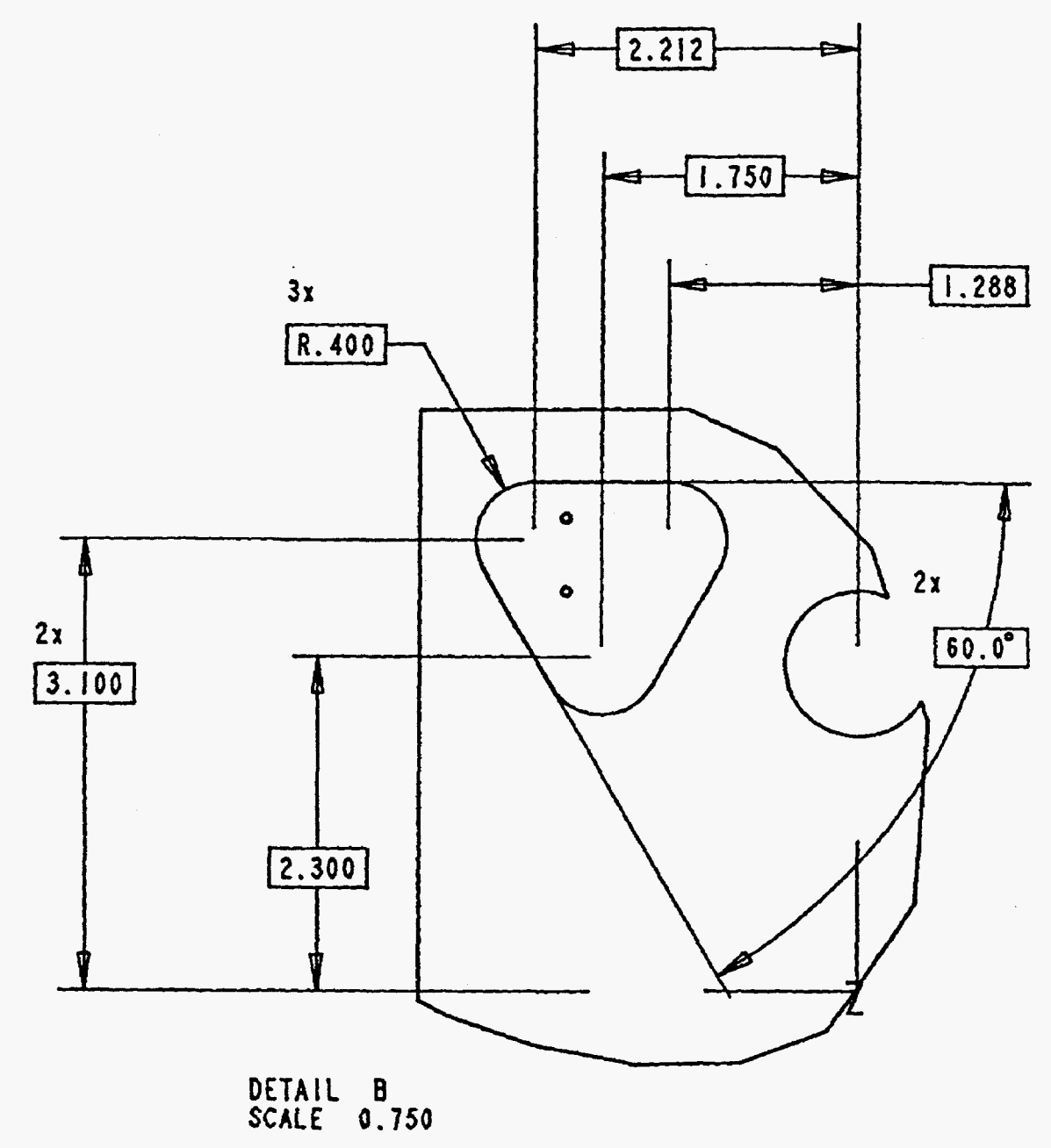

**Figure 17. Cylinder artifact; detail B.** 

<span id="page-50-0"></span>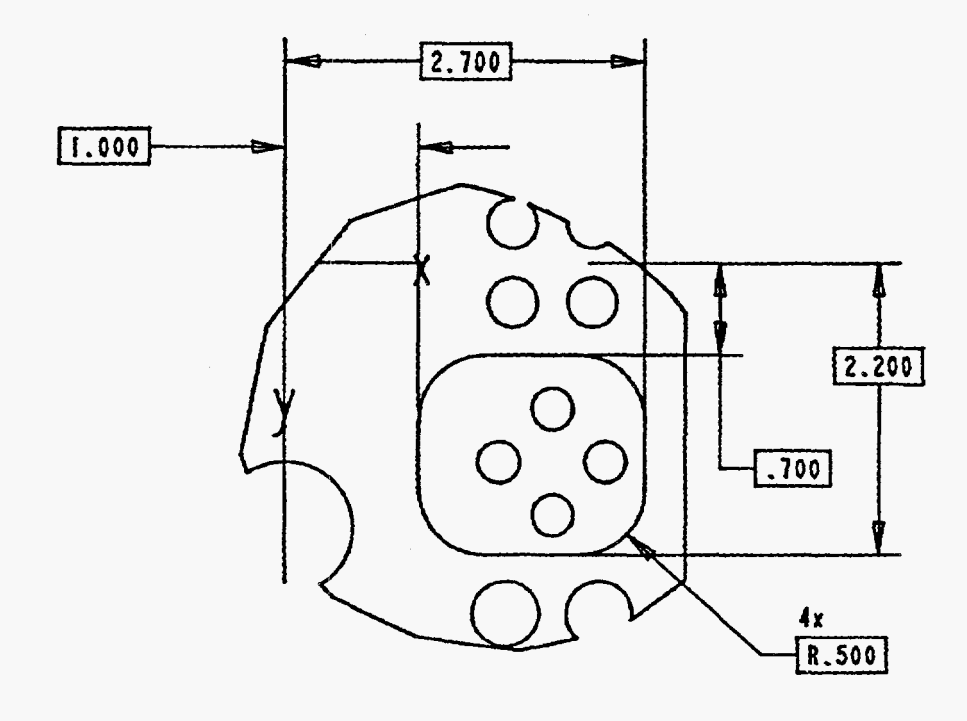

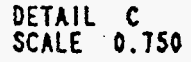

**Figure 18. Cylinder artifact; detail C.** 

**c** 

| Hole #*        | X Dim.   | Y Dim.   | Dia.<br>±0.005 | <b>Full Dia.</b><br>Depth<br>±0.020 | Blind/<br>Through/<br>Counter | Mfg.<br>Process** |
|----------------|----------|----------|----------------|-------------------------------------|-------------------------------|-------------------|
| $\mathbf{1}$   | 0.000    | $-3.500$ | 0.375          | 0.500                               | T                             | CD                |
| 1A             | 0.000    | $-3.500$ | 0.500          | 0.250                               | $\mathbf C$                   | C/D/M             |
| 1B             | 0.000    | $-3.500$ | 0.500          | 0.250                               | $\mathbf C$                   | C/D/M             |
| $\overline{2}$ | 0.000    | 3.500    | 0.375          | 0.500                               | T                             | C/D               |
| 2A             | 0.000    | 3.500    | 0.500          | 0.250                               | $\mathbf C$                   | C/D/M             |
| 2B             | 0.000    | 3.500    | 0.500          | 0.250                               | $\mathbf C$                   | C/D/M             |
| 3              | $-2.000$ | $-3.250$ | 0.0625         | 0.250                               | T                             | C/D               |
| $\overline{4}$ | $-2.000$ | $-2.750$ | 0.0625         | 0.250                               | T                             | C/D/R             |
| 5              | $-1.750$ | $-3.000$ | 0.0625         | 0.1875                              | B                             | C/D               |
| 6              | $-2.250$ | $-3.000$ | 0.0625         | 0.1875                              | $\bf{B}$                      | C/D/R             |
| $\overline{7}$ | $-2.250$ | $-1.500$ | 0.125          | 0.375                               | $\bf{B}$                      | C/D               |
| 8              | $-2.000$ | $-1.250$ | 0.125          | 0.375                               | B                             | C/D/R             |
| 9              | $-2.000$ | $-1.750$ | 0.125          | 0.375                               | $\bf{B}$                      | C/D/B/R           |
| 10             | 1.400    | $-3.250$ | 0.125          | 0.500                               | T                             | C/D               |
| 11             | 1.400    | $-2.750$ | 0.125          | 0.500                               | T                             | C/D/R             |
| 12             | 1.900    | $-2.750$ | 0.125          | 0.500                               | T                             | C/D/B/R           |
| 13             | 2.000    | $-1.800$ | 0.250          | 0.500                               | T                             | C/D               |
| 14             | 1.700    | $-1.500$ | 0.250          | 0.500                               | T                             | C/D/R             |
| 15             | 2.000    | $-1.200$ | 0.250          | 0.500                               | T                             | C/D/B/R           |
| 16             | 2.300    | $-1.500$ | 0.250          | 0.500                               | T                             | C/D/P             |
| 17             | $-2.300$ | $-0.300$ | 0.250          | 0.750                               | B                             | C/D               |
| 18             | $-2.300$ | 0.300    | 0.250          | 0.750                               | B                             | C/D/R             |
| 19             | $-1.700$ | 0.300    | 0.250          | 0.750                               | $\bf{B}$                      | C/D/B/R           |

**Table C-1. List of Full Cylindrical Features on the Artifact.** 

z

| Hole #* | X Dim.   | Y Dim.   | Dia.<br>±0.005 | <b>Full Dia.</b><br>Depth<br>±0.020 | Blind/<br>Through/<br>Counter | Mfg.<br>Process** |
|---------|----------|----------|----------------|-------------------------------------|-------------------------------|-------------------|
| 20      | $-1.700$ | $-0.300$ | 0.250          | 0.750                               | B                             | C/D/P             |
| 21      | $-2.400$ | 1.500    | 0.3125         | 0.700                               | B                             | CD                |
| 22      | $-2.000$ | 1.900    | 0.3125         | 0.700                               | $\bf{B}$                      | C/D/R             |
| 23      | $-1.600$ | 1.500    | 0.3125         | 0.700                               | $\bf{B}$                      | C/D/B/R           |
| 24      | $-2.000$ | 1.200    | 0.3125         | 0.700                               | $\bf{B}$                      | C/D/P             |
| 25      | 1.700    | $-0.300$ | 0.375          | 1.000                               | T                             | C/D               |
| 26      | 1.700    | 0.300    | 0.375          | 1.000                               | T                             | C/D/R             |
| 27      | 2.300    | 0.300    | 0.375          | 1.000                               | T                             | C/D/B/R           |
| 28      | 2.300    | $-0.300$ | 0.375          | 1.000                               | T                             | C/D/P             |
| 29      | 1.600    | 1.500    | 0.3125         | 0.750                               | T                             | C/D               |
| 30      | 2.000    | 1.900    | 0.3125         | 0.750                               | T                             | C/D/R             |
| 31      | 2.400    | 1.500    | 0.3125         | 0.750                               | T                             | C/D/B/R           |
| 32      | 2.000    | 1.100    | 0.3125         | 0.750                               | T                             | C/D/P             |
| 33      | $-2.000$ | 2.750    | 0.375          | 0.700                               | $\bf{B}$                      | C/D               |
| 34      | $-2.000$ | 3.250    | 0.375          | 0.700                               | $\bf{B}$                      | C/D/R             |
| 35      | $-1.400$ | 3.250    | 0.375          | 0.700                               | B                             | C/D/B/R           |
| 36      | $-1.400$ | 2.750    | 0.375          | 0.700                               | B                             | C/D/P             |
| 37      | 2.350    | 3.350    | 0.500          | 1.000                               | T                             | C/D               |
| 38      | 1.650    | 3.350    | 0.500          | 1.000                               | T                             | C/D/R             |
| 39      | 2.350    | 2.650    | 0.500          | 1.000                               | T                             | C/D/B/R           |
| 40      | 1.650    | 2.650    | 0.500          | 1.000                               | T                             | C/D/P             |
| 41      | 0.625    | 0.500    | 0.500          | 0.650                               | B                             | C/D               |
| 42      | $-0.625$ | 0.500    | 0.500          | 0.650                               | $\bf{B}$                      | C/D/R             |

**Table C-l(cont). List of Full Cylindrical Features on the Artifact.** 

| Hole $#^*$ | X Dim.   | Y Dim.   | Dia.<br>±0.005 | <b>Full Dia.</b><br>Depth<br>±0,020 | Blind/<br>Through/<br><b>Counter</b> | Mfg.<br>Process** |
|------------|----------|----------|----------------|-------------------------------------|--------------------------------------|-------------------|
| 43         | $-0.625$ | $-0.500$ | 0.500          | 0.650                               | B                                    | C/D/B/R           |
| 44         | 0.625    | $-0.500$ | 0.500          | 0.650                               | B                                    | C/D/P             |
| 45         | 0.000    | $-2.250$ | 1.000          | 1.000                               | T                                    | C/D               |
| 46         | 0.000    | 2.000    | 1.000          | 1.000                               | T                                    | C/D/R             |

**Table C-l(cont). List of Full Cylindrical Features on the Artifact.** 

\*Refer to hole numbers on drawing.

\* \*C=center drill, D=drill, R=ream, B=bore, P=plunge end mill, M=mill

### UNLIMITED RELEASE

#### INITIAL DISTRIBUTION

Ronald M. Cassou Harney Science Center University of San Francisco 2130 Fulton Street San Francisco, California 94 1 17- 1080

Kim D. Summerhays Harney Science Center, Room 409 University of San Francisco 2130 Fulton Street San Francisco, California 941 17-1080 (3)

Richard P. Henke MicroVu 7909 Conde Lane Windsor, California 95492

C. W. Brown Allied Signal FM&T 2000 E. 95th St. PO BOX 419159,D/458,2B27 Kansas City, Missouri 64141-3548

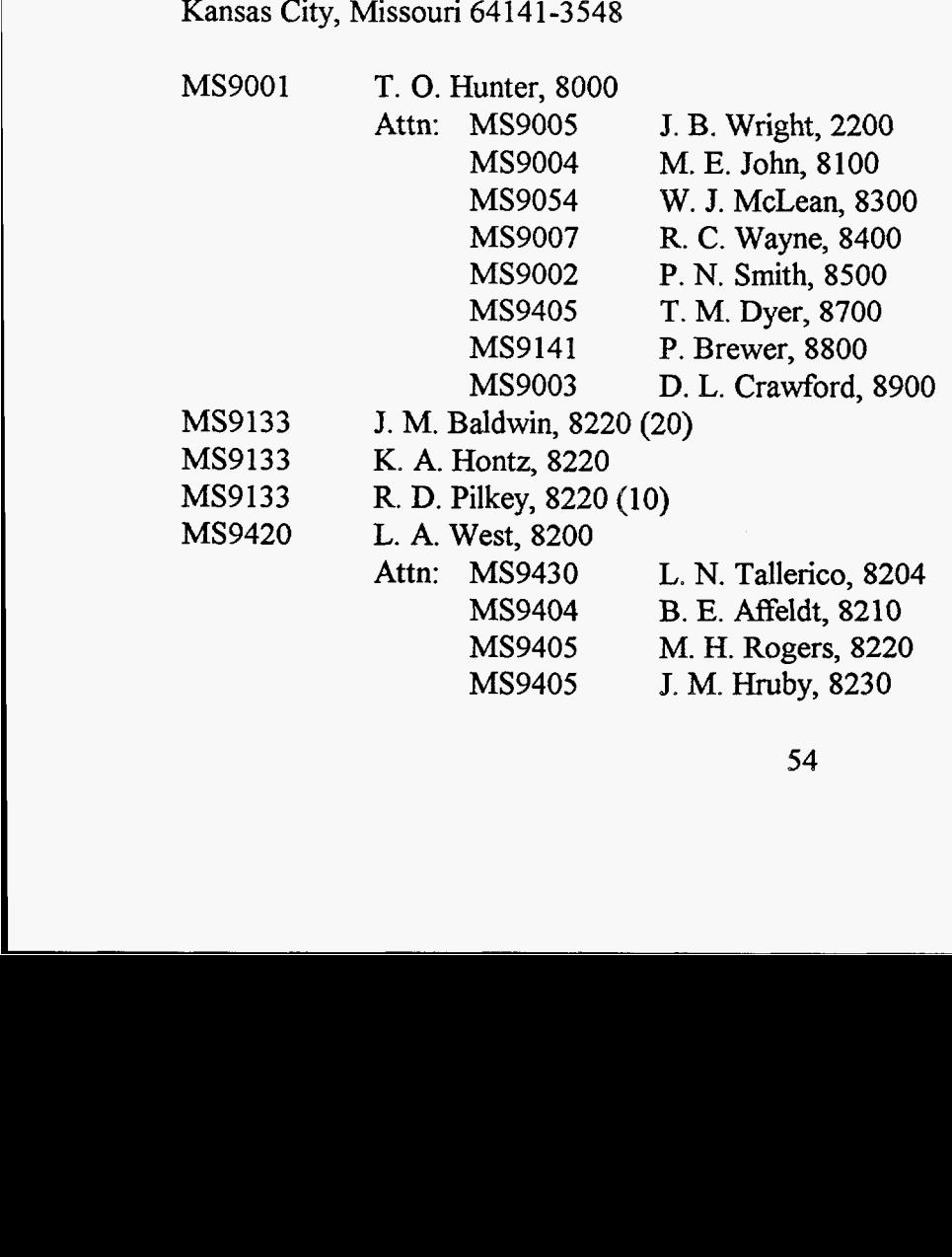

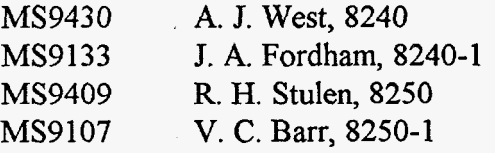

MS9405 Manager, 8220<br>MS0953 W.E. Alzheime

MS0953 W.E. Alzheimer, 1500<br>MS0665 L.J. Azevedo, 1541

L. J. Azevedo, 1541

- MS9021 Technical Communications Department, 8535, for OSTI (10)
- MS9021<br>MS0899 Technical Communications Department, 853 5/Technical Library, MS0899, 134 14

Technical Library (4)

MS9018 Central Technical Files, 8523-2 (3)

**4**